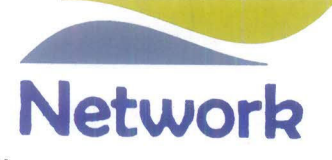

# **FORM A**

# (Pursuant to clause 31(a) of the Listing Agreement)

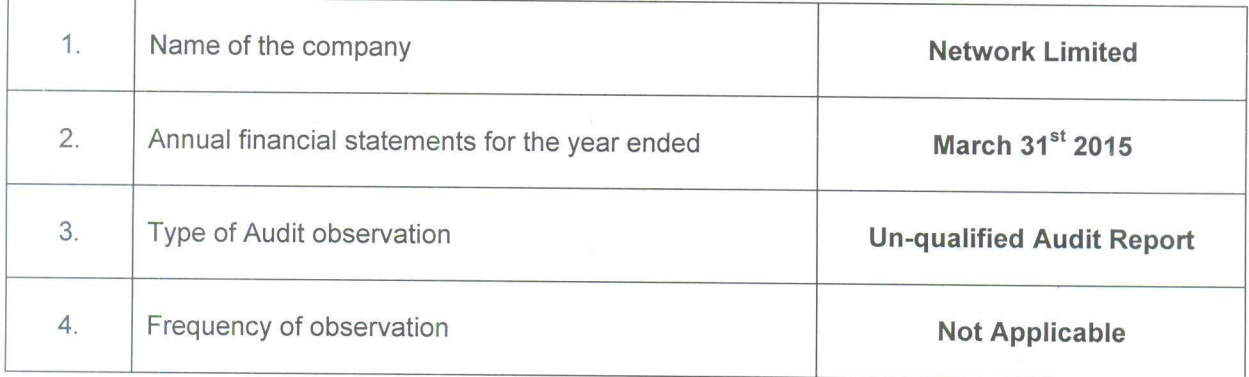

# **FOR NETWORK LIMITED**

Aman Sawhney Director/Manager

**FOR S. KAPOOR & ASSOCIATES Chartered Accountants** 

 $0<sup>o</sup>$  $825$ 

Sanjay Kapoor Proprietor M. No. 82499

Date:  $2/9/2015$ 

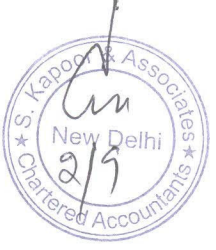

# **FOR NETWORK LIMITED**

ramin **Ashok Kumar** 

**Chief Financial Officer** 

**FOR NETWORK LIMITED** 

Vijay Kalra **Chairman of Audit Committee** 

# **Network Limited**

W-39, Okhla Industrial Area, Phase II, New Delhi - 110020, Phone : +91-11-26389611, Email : network.limited@gmail.com CIN - L32209DL1989PLC034797 Website : www.networklimited.net

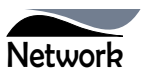

NOTICE is hereby given that the Twenty Sixth Annual General Meeting of the Members of Network Limited will be held on Monday,  $28^{\circ}$ day of September, 2015 at 12.30 P.M. at MPCU Shah Auditorium, Shree Delhi Gujarati SamajMarg, Delhi – 110 054, to transact the following business:

### **ORDINARY BUSINESS:**

- 1. To receive, consider and adopt the financial statements of the Company for the year ended March31, 2015, including the audited Balance Sheet as at March 31, 2015, the statement of Profit and Loss for the year ended on that date and the reports of the Board of Directorsand Auditors thereon.
- 2. To appoint a director in place of Mr. Ashok Swahney (DIN 00303519), who retires by rotation and, being eligible seeks reappointment.
- 3. To appoint a director in place of Mr. Avinash Chander Sharma (DIN 00438711), who retires by rotation and, being eligible seeks re-appointment.
- 4. To appoint auditors and to fix their remuneration S.Kapoor& Associates, Chartered Accountants (Firm Registration Number FRN 003528N), the retiring auditors, being eligible, offer themselves for re-appointment.

**By Order of the Board For Network Limited**

**Place : New Delhi<br>Date : 13.08.2015** 

**Sd/- Manager & Director** 

# **NOTES:**

- 1. A MEMBER ENTITLED TO ATTEND AND VOTE AT THE MEETING IS ENTITLED TO APPOINT A PROXY TO ATTEND AND VOTE INSTEAD OF HIMSELF AND THE PROXY NEED NOT BE A MEMBER. PROXIES, IN ORDER TO BE EFFECTIVE, MUST BE DEPOSITED AT THE REGISTERED OFFICE OF THE COMPANY AT W-39, OKHLA INDUSTRIAL AREA, PHASE-II, NEW DELHI-110020, NOT LESS THAN 48 HOURS BEFORE THE COMMENCEMENT OF THE MEETING. A BLANK PROXY FORM IS ATTACHED WITH THE ANNUAL REPORT.A PERSON CAN ACT AS PROXY ON BEHALF OF MEMBERS NOT EXCEEDING FIFTY (50) AND HOLDING IN AGGREGATE NOT MORE THAN 10% OF THE TOTAL SHARE CAPITAL OF THE COMPANY.
- 2. Corporate Members intending to send their authorised representatives to attend the Meeting are requested to send a certified true copy of the Board Resolution authorizing their representative to attend and vote on their behalf at the Meeting.
- 3. The Register of Members and Share Transfer Books of the Company shall remain closed during the Book Closure period, i.e., from  $21<sup>st</sup>$  September, 2015 to  $28<sup>th</sup>$  September, 2015, both days inclusive.
- 4. Members who hold shares in dematerialized form are requested to bring their Client ID and DP ID numbers for easy identification of attendance at the meeting.
- 5. Members are requested to notify any change in their address to the Company's Registrar & Share Transfer Agent, quoting their folio number.
- 6. Pursuant to the provisions of the Companies Act, 2013 read with the Rules framed thereunder, the Company may send notice of general meeting, directors' report, auditors' report, audited financial statements and other documents through electronic mode. Further, pursuant to the first proviso to the Rule 18 of the Companies (Management and Administration) Rule, 2014, the Company shall provide an advance opportunity at least once ina financial year to the members to register their e-mail address and changes therein. In view of the same, Members are requested to kindly update their e-mail address with depository participants in case of holding shares in demat form. If holding shares in physical form, Members are requested to inform their e-mail ID to the Company.
- 7. Electronic copy of the Notice of the 26<sup>th</sup> Annual General Meeting of the Company inter-alia indicating the process and manner of remote e-voting along with Attendance Slip and Proxy Form is being sent to all the members whose email IDs are registered with the Company/Depository Participants(s) for communication purposes unless any member has requested for a hard copy of the same. For members who have not registered their email address, physical copies of the aforesaid documents are being sent by the permitted mode.The Annual Report of the Company circulated to the Members

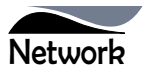

of the Company, shall also be made available on the Company's website at www.networklimited.net and also on website of the respective Stock Exchanges.

# **Voting through electronic means**

- 8. In compliance with provisions of Section 108 of the Companies Act, 2013 and Rules thereunder and clause 35B of the Listing Agreement, the Company is pleased to provide members facility to exercise their right to vote on the resolutions proposed to be considered at the 26<sup>th</sup> Annual General Meeting (AGM) by electronic means and the business may be transacted through remote e-Voting Services. The facility of casting the votes by the members using an electronic voting system from a place other than venue of the AGM "Remote E- Voting" will beprovided by National Securities Depository Limited (NSDL)
- 9. The facility for voting through Poll Paper shall be made at the AGM and the Members attending the meeting who have not cast their vote by remote e-voting shall be able to exercise their right at the meeting through Poll Paper. Members who cast their vote by remote e-voting prior to the AGM may also attend AGM but shall not be entitled to cast their vote again.
- 10. The remote e-voting period commences on Friday, September 25<sup>th</sup> 2015 (9:00 A.M. IST) and ends on Sunday, September  $27^{\circ}2015$  (5:00 P.M. IST). During this period shareholders' of the Company, holding shares either in physical form or in dematerialized form, as on the cut-off date (record date) i.e.21 September, 2015, may cast their vote electronically. The remote e-voting module shall be disabled by NSDL for voting thereafter. Once the vote on a resolution is cast by the shareholder, the shareholder shall not be allowed to change it subsequently.
- 11. The voting rights of Shareholders shall be in proportion to their shares of the paid up equity share capital of the Company as on the record date i.e.21<sup>st</sup> September, 2015
- 12. The instructions for remote e-Voting are as under:
	- a. NSDL shall be sending the User ID and Password; to those members whose shareholding is in the dematerialized format and whose email addresses are registered with the Company/Depository Participants. For members who have not registered their email address, can use the details as provided at the bottom of the Attendance Slip being sent along with the Annual Report.
	- b. Open the internet browser and type the following

URL: www.evoting.nsdl.com

- c. Click on Shareholder-Login
- d. Put User ID and Password as initial password noted in step (a) above and click Login. If you are already registered with NSDL for remote e-voting then you can use your existing User ID and Password for the Login.
- e. If you are logging in for the first time, the Password change menu will appear. Change the Password with new Password of your choice. It is strongly recommended not to share your password with any other person and take utmost care to keep your password confidential.
- f. Once the remote e-voting home page opens, click on remote e-voting: Active Voting Cycles.
- g. Select "EVEN (Electronic Voting Event Number)" of Network Limited.
- h. Once you enter the Cast Vote page will open. Now you are ready for e-voting.
- i. Cast your vote by selecting appropriate option and click on "Submit" and also "Confirm" when prompted.
- j. Upon confirmation, the message "Vote cast successfully" will be displayed.
- k. Once you have voted on the resolution, you will not be allowed to modify your vote.
- l. Institutional shareholders (i.e. other than individuals, HUF, NRI etc.) are required to send scanned copy (PDF/JPG Format) of the relevant Board Resolution/ Authority Letter etc. together with the attested specimen signature of the duly authorized signatory(ies) who are authorized to vote, to the Scrutinizer through e-mail at ama.scrutinizers@gmail.comwith a copy marked to evoting@nsdl.co.in.
- 13. In case of any queries, you may refer the Frequently Asked Questions (FAQs) for Shareholders and e-voting user manual for Shareholders available at the Downloads section of www.evoting.nsdl.com. You can also contact NSDL via email at evoting@nsdl.co.in.You can also update your mobile number and e-mail id in the user profile details of the folio which may be used for sending future communication(s).

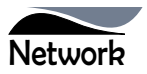

14. Any person, who acquires shares of the Company and becomes member of the Company after dispatch of the notice and holding shares as of the cut-off date i.e.  $21<sup>th</sup>$  September, 2015 may obtain the login ID and password by sending an email to network.limited@gmail.com or evoting@nsdl.co.in by mentioning their Folio No./DP ID and Client ID No.

However, if you are already registered with NSDL for remote e-voting then you can use your existing user ID and password for casting your vote. If you forget your password, you can reset your password by using "Forget User Details/Password" option available on www.evoting.nsdl.com or contact NSDL at the following toll free no. 1800-222- 990.

- 15. Mrs. Anchal Mittal, Practising Company Secretary (Membership No. F-7161) has been appointed as the Scrutinizer to scrutinize the remote e-voting process and poll process in a fair and transparent manner.
- 16. The Chairman shall, at the AGM, at the end of discussion on the resolutions on which voting is to be held, allow voting with the assistance of scrutinizer, by use of poll paper for all those Members who are present at the AGM but have not cast their votes by availing the remote e-voting facility
- 17. The Scrutinizer shall after the conclusion of voting at the AGM will count the votes casted at the Meeting and thereafter unblock the votes casted through remote e-voting in the presence of at least two (2) witnesses not in the employment of the Company and make not later than 3 days of conclusion of AGM, a consolidated Scrutinizer's Report of the total votes casted in favour or against, if any, forthwith to the Chairman or a person authorized by him in writing who shall countersign the same and declare the results of the voting forthwith.
- 18. The Results declared along with the report of the Scrutinizer shall be placed on the Company's website: www.networklimited.net.in and on the website of NSDL immediately after the declaration of results by the Chairman or a person authorized by him in writing. The Results shall also be simultaneously forwarded to the concerned Stock Exchanges.
- 19. All documents referred to in the accompanying Notice and the Explanatory Statement shall be open for inspection at the Registered Office of the Company during normal business hours (9.00 am to 5.00 pm) on all working days except Saturdays, up to and including the date of the Annual General Meeting of the Company.
- 20. The company has designated an exclusive email ID called network.limited@gmail.com for redressal of shareholders' complaints/ grievances. In case you have any queries/ complaints or unresolved grievances, then please write to us at network.limited@gmail.com.
- 21. Brief resume of all Directors including those proposed to be re-appointed, nature of their expertise in specific functional areas, names of companies in which they hold directorships and memberships/ chairmanships of Board Committees, shareholding and relationships between directors inter-se as stipulated under Clause 49 of the Listing Agreement are provided in the Report on Corporate Governance forming part of the Annual Report.

**By Order of the Board For Network Limited**

**Sd/- Place : New Delhi Aman Sawhney Date : 13.08.2015 Manager & Director**

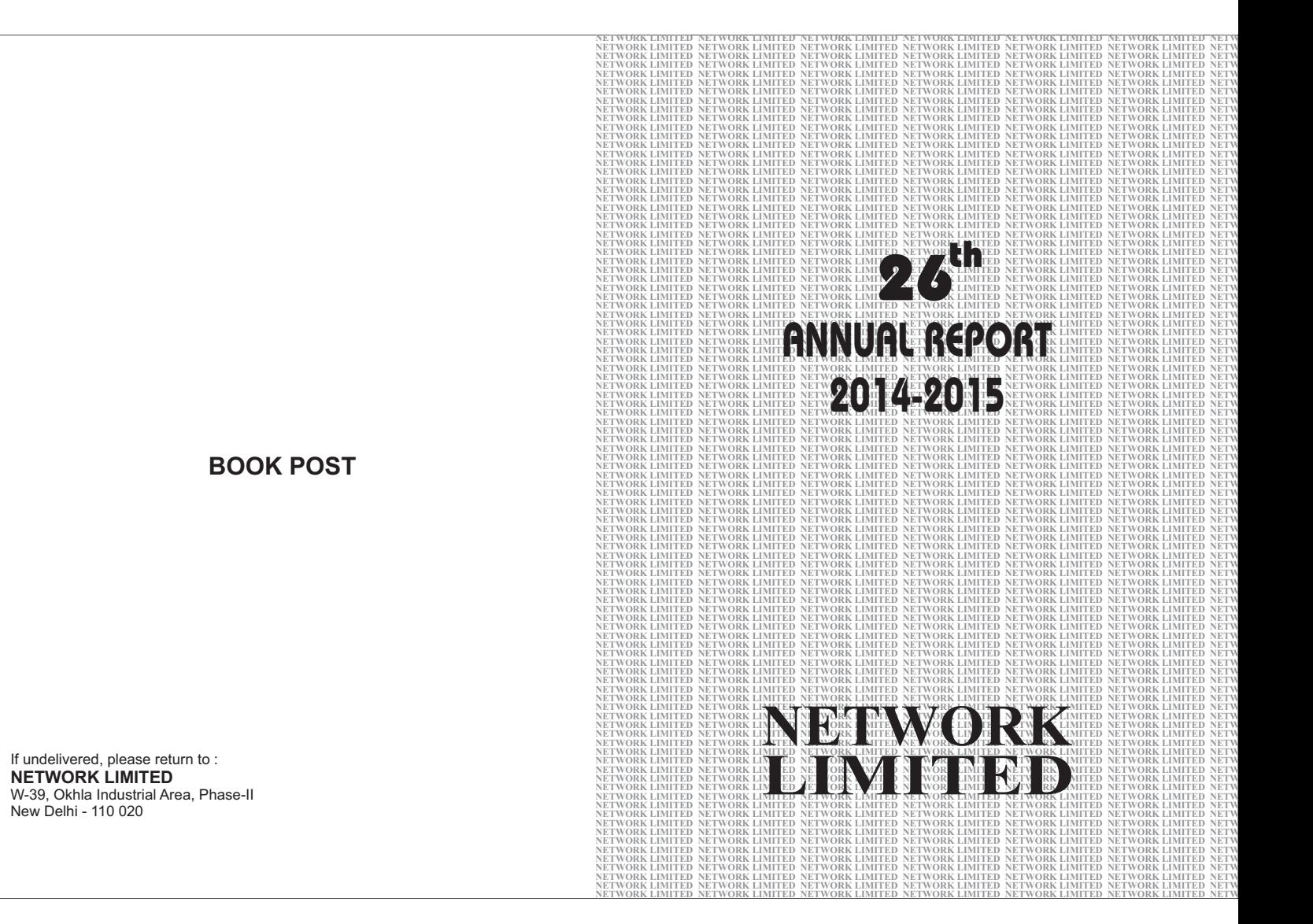

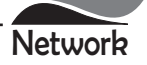

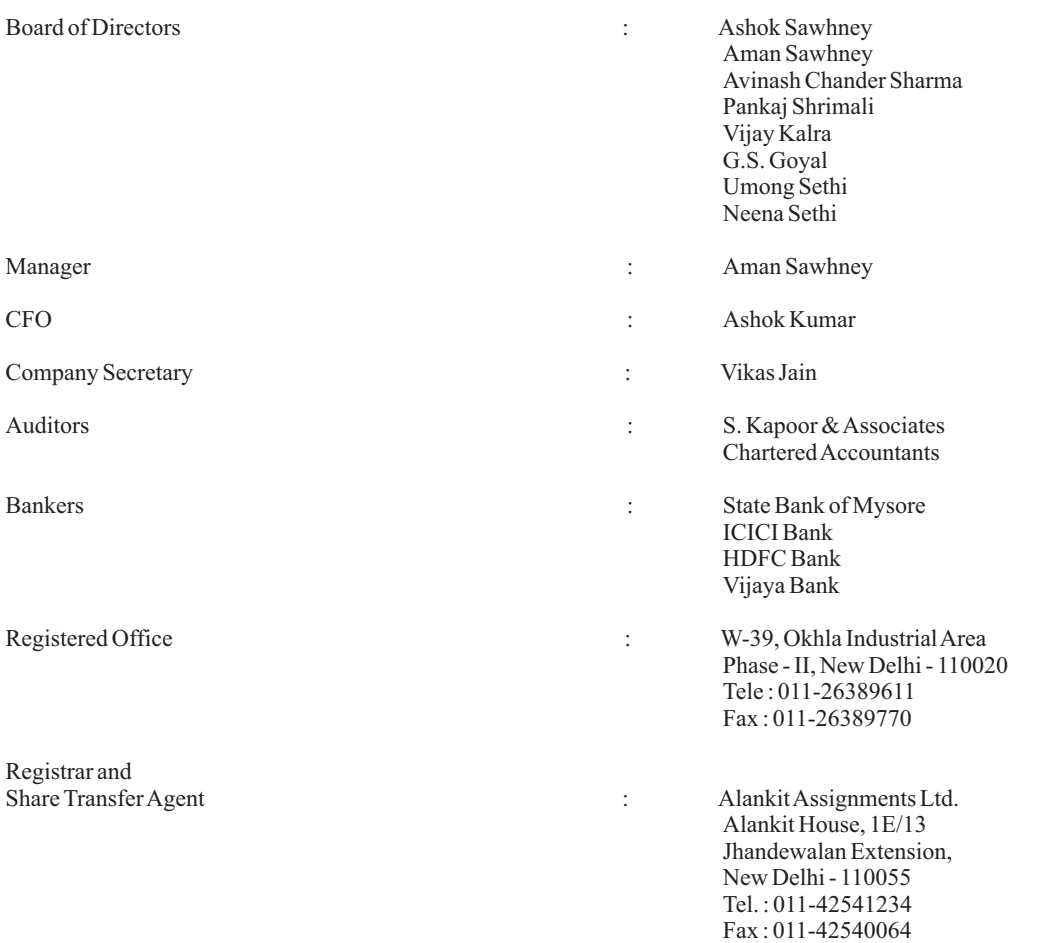

# **CONTENTS**

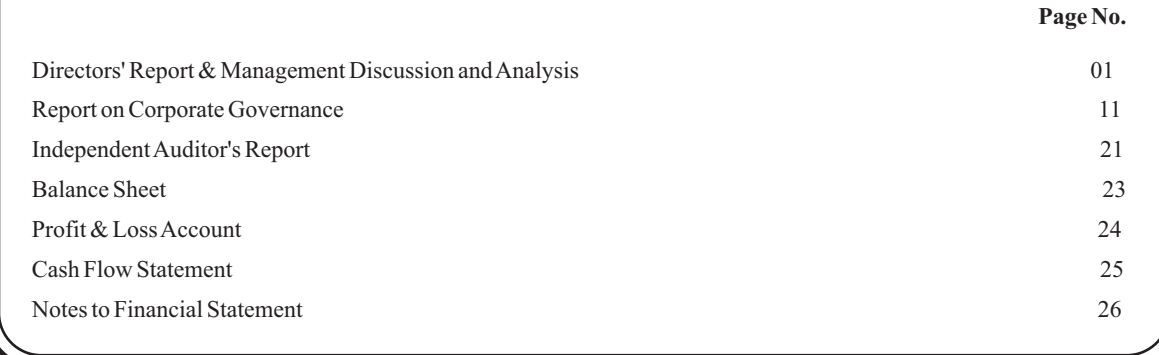

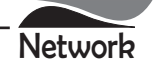

#### TO THE MEMBERS OF

#### **NETWORK LIMITED**

Your Directors have pleasure in presenting their 26<sup>th</sup> Annual Report of the Company together with the Audited Accounts of the Company for the Financial Year ended 31<sup>st</sup> March, 2015.

# **FINANCIAL HIGHLIGHTS**

The highlights of Financial Results for the Financial Year ended 31<sup>st</sup> March, 2015 in comparison to the Financial Year ended 31<sup>st</sup> March, 2014 are as follows:

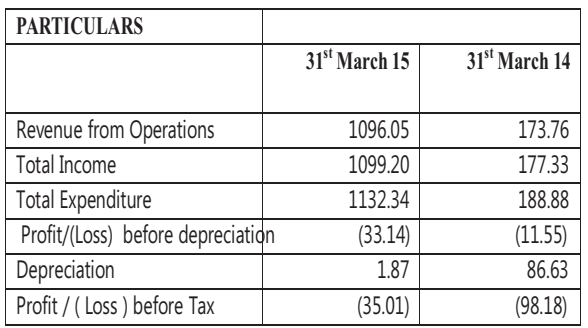

#### (Rs in Lacs)

## **ECONOMIC SCENARIO**

India's economy has witnessed a significant economic growth in the recent past, growing by 7.3 per cent in 2015 as against 6.9 per cent in 2014. The size of the Indian economy is estimated to be at Rs 129.57 trillion (US\$ 2.01 trillion) for the year 2014 compared to Rs 118.23 trillion (US\$ 1.84 trillion) in 2013. The steps taken by the government in recent times have shown positive results as India's gross domestic product (GDP) at factor cost at constant (2011-12) prices 2014-15 is Rs 106.4 trillion (US\$ 1.596 trillion), as against Rs 99.21 trillion (US\$ 1.488 trillion) in 2013-14, registering a growth rate of 7.3 per cent. The economic activities which witnessed significant growth were 'financing, insurance, real estate and business services' at 11.5 per cent and 'trade, hotels, transport, communication services' at 10.7 per cent. Stating that its great time to invest in India, Minister of State for Finance Mr Jayant Sinha said the Indian economy has potential to become a US\$ 4-5 trillion economy in the next 10-12 years.

The finance Minister presented the Budget, which addresses some pending concerns, such as (i) laying out a transformative tax regime in terms of GST, GAAR, phased reduction in corporate taxes, abolition of wealth tax (ii) higher public investment to kick start growth (iii) direct benefit transfers/ Jan Dhan to streamline/ plug leakages in subsidies delivery and (iv) institutionalization of inflation targeting monetary policy framework. However, it has extended the fiscal consolidation roadmap with fiscal deficit target of 3.9% in F.Y. 2016; 3.5% in F.Y 2017 and 3% in F.Y. 2018. Overall, the budget is a fine balancing act between fiscal consolidation and creating enabling conditions for

growth and job creation.

Your company is seeking great opportunities in its business segment considering the expected economic developments & growths initiatives taken by the government.

# OPERATIONAL REVIEW, OPPORTUNITIES AND **THREATS**

During the financial year under review, the company incurred loss after tax Rs. 35.01 Lacs against loss of 98.18 Lacs in the previous year. The management of your company expects further improvement in the current year with the stabilization in the business sentiments. The Company thrust is on trading and investment in commodities, forex and derivative products. This will be supplemented through more research and qualitative techniques for decision making. The company is continuing with task to build businesses with long term goals through intrinsic strength in corporate and investment research. To accelerate further value creation, your company continues to work on new fields through collaboration, association and strategic investments.

#### **DIVIDEND**

In view of net loss incurred by the Company, your directors do not recommend any dividend for the Financial Year ended 31st March, 2015.

# **SHARE CAPITAL**

The paid up Equity Share Capital of the Company as in  $31<sup>st</sup>$ March 2015 was Rs. 491,484,980. There has been no change in the Equity Share Capital of the Company during the Year.

## **DEPOSITS**

The Company has not accepted any deposits from the public in terms of Section 73 of the Companies Act, 2013 during the year under review.

## PARTICULARS OF LOANS, GUARANTEE OR **INVESTMENTS UNDER SECTION 186 OF THE COMPANIES ACT 2013**

The Company has not granted any loans, secured or unsecured, guarantee to companies, firm or other parties covered under section 186. Particulars of Investments has been disclosed in financial statement of the Company.

## DIRECTORS AND KEY MANAGERIAL PERSONNEL

Mr. Ashok Sawhney and Mr. Avinash Chandra Sharma, Directors retire by rotation at the forthcoming Annual General Meeting and being eligible, offer themselves for reappointment. The Board recommends their reappointments at the ensuing Annual General Meeting of the Company.

During the year, Mr. Ashok Kumar and Mr. Vikas Jain have been appointed as Chief Financial Officer and DGM-Corporate Affairs and Company Secretary, respectively with effect from 19/07/2014.

### NUMBER OF MEETINGS OF THE BOARD OF **DIRECTORS**

The Board of Directors of the Company met 5 (Five) times in

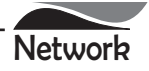

the FY2014-15. The details pertaining to the Board Meetings and attendance are provided in the Corporate Governance Report. The intervening gap between two Board Meetings was within the period prescribed under Companies Act, 2013.

DIRECTORS' RESPONSIBILITY STATEMENT AS REQUIRED U/S 134 (5) OF THE COMPANY ACT, 2013 Pursuant to the requirements under Section 134(5) of the Companies Act, 2013, with respect to Directors' Responsibility Statement, it is hereby confirmed:

- that in the preparation of the Annual Accounts, the applicable accounting standards have been followed;
- $<sub>b</sub>$ .</sub> that the Directors have selected such accounting policies and applied them consistently and made judgments and estimates that are reasonable and prudent so as to give a true and fair view of the state of affairs of the Company as at March 31, 2015 and of Profit and Loss Account of the Company for that period;
- that the Directors have taken proper and sufficient care  $\mathbf{c}$ . for the maintenance of adequate accounting records in accordance with the provisions of this Act for safeguarding the assets of the Company and for preventing and detecting fraud and other irregularities;
- that the Directors have prepared the Annual Accounts d. for the Financial Year ended March 31, 2015 on a going concern basis;
- that the Directors have laid down internal financial e. controls to be followed by the company and that such internal financial controls are adequate and were operating effectively; and
- that the Directors have devised proper systems to ensure f. compliance with the provisions of all applicable laws and that such systems were adequate and operating effectively.

#### **DECLARATION BY INDEPENDENT DIRECTORS**

The company has received necessary declaration from each independent director under section 149(7) of the Companies Act, 2013 that he/she meets the criteria of independence laid down in section 149(6) of the Companies Act, 2013 and clause 49 of the Listing Agreement.

#### **BOARD EVALUATION**

In terms of the provisions of the Companies Act, 2013 and Clause 49 of the Listing Agreement, the Board has carried out the evaluation of its own performance, the Directors individually including the Chairman of the Board and that of its Committees. The evaluation of the Independent Directors was carried out by the entire Board and that of the Chairman and Non-Independent Directors were carried out by Independent Directors.

The Directors were satisfied with the evaluation results, which reflected the overall engagement of the Board and its Committees.

The process of evaluation is explained in the CorporateGovernance Report.

### **COMMITTES OF BOARD**

Currently, the Board has three committees: the audit committee, stakeholders' grievance committee and nomination and remuneration committee. The details of the committee's along with the meetings held during the year are covered in corporate governance report.

# **AUDITORS & AUDITORS OBSERVATIONS**

#### **Statutory Auditors**

The Shareholders of the Company at the Annual General Meeting held on September 24, 2014 have appointed M/s. S.Kapoor & Associates, Chartered Accountants as Statutory Auditors of the Company. The term of M/s. S. Kapoor & Associates, Chartered Accountants, Statutory Auditors will expire on the date of 26th Annual General Meeting to be held on September 28, 2015.

It is proposed to re-appoint them as Statutory Auditors of the Company till the conclusion of next Annual General Meeting of the Company. The members are requested to consider their re-appointment and authorize the Board of Directors to fix their remuneration.M/s. S.Kapoor & Associates, Chartered Accountants (Firm Regn. No.003528M) have confirmed that their appointment, if made, shall be in accordance with the provisions of Section 139 of the Companies Act, 2013.

The Auditors report to the shareholders are self-explanatory and does not contain any qualification, reservation or adverse remarks. The report given by the statutory auditor's forms part of the Annual report.

# **Secretarial Auditor**

Anchal Mittal of AM & Associates., Practicing Company Secretary, was appointed to conduct the secretarial audit of the Company for the financial year 2014-15, as required under Section 204 of the Companies Act, 2013 and Rules made thereunder. The Secretarial Audit report for FY. 2014-15 in form MR-3 part of the Annual Report as Annexure 1 of the Board's Report. The report does not contain any qualification.

#### **EXTRACTS OF ANNUAL RETURN**

The Extracts of Annual Return is prepared in Form MGT-9 as per the provisions of the Companies Act, 2013 and Rule 12 of Companies (Management and Administration) Rules, 2014 and the same is enclosed as **Annexure - 2** to this Report.

#### INTERNAL CONTROLSYSTEMS AND ADEQUACY

The board has adopted the policies and procedures for ensuring the orderly and efficient conduct of the business, including adherence to the company's policies, the safeguarding of its assets, the prevention and detection of frauds and errors, the accuracy and completeness of the accounting records, and the timely preparation of reliable financial disclosures.

## **SUBSIDIARY COMPANY**

The Company does not have any subsidiary Company.

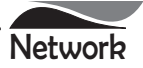

# **PARTICULARS OF EMPLOYEES**

During the year under review, none of employees are covered under the Companies (Appointment and Remuneration of Managerial Personnel) Rules, 2014.

# LISTING OF COMPANY'S SHARES ON STOCK **EXCHANGES**

The Company's shares are listed on "The Bombay Stock Exchange Limited". The listing fee up to the year 2015-2016 has already been paid to the Stock Exchange.

#### CONSERVATION OF ENERGY, TECHNOLOGY ABSORPTION, FOREIGN EXCHANGE EARNINGS **AND OUTGO**

Your Company is not involved in any manufacturing or processing activities and did not carry out any activity relating to Research & Development, Technology Absorption during the year under review. Hence particulars in this regard in accordance with provisions of the Section  $134(3)(m)$  of the Companies Act, 2013 read with Rule 8 of the Companies (Accounts) Rules, 2014 are not required.

There are no foreign exchange earnings or outgo during the current financial period.

## SIGNIFICANT AND MATERIAL ORDERS PASSED **BYTHE REGULATORS**

During the year, no significant and material orders were passed by the regulators or courts or tribunals impacting the going concern status and company's operations in future.

# **RELATED PARTY TRANSACTIONS**

During the year ended March 31, 2015, there were no materially significant related party transactions, which had potential conflict with the interests of the Company at large. The transactions with related parties has been disclosed in the financial statements of the Company.

In terms of Clause 49 of the listing agreement, the Board of Directors of the Company have adopted a policy to determine Related Party Transactions.

# VIGIL MACHANISM / WHISTLE BLOWER POLICY

The Board of Directors have adopted Whistle Blower Policy. The Whistle Blower Policy aims for conducting the affairs in a fair and transparent manner by adopting highest standards of professionalism, honesty, integrity and ethical behavior. All permanent employees of the Company are covered under the Whistle Blower Policy. A mechanism has been established for employees to report concerns about unethical behavior, actual or suspected fraud or violation of Code of Conduct and Ethics. It also provides for adequate safeguards against the victimization of employees who avail of the mechanism and allows direct access to the Chairperson of the audit committee in exceptional cases.

#### **RISK MANAGEMENT POLICY**

The Company has developed and implemented a risk management framework for identification therein of elements of risk, which in the opinion of the Board may threaten the existence of the Company.

# **CODE OF CONDUCT**

The Company has a well defined policy, which lays down procedures to be followed by the employees for ethical professional conduct. The code of conduct has been laid down for all the Board Members and Senior Management of the Company. The Board members and Senior Management personnel have affirmed compliance with the Company's code of conduct for the year 2014-15. This code has been displayed on the Company's website.

#### HUMAN RESOURCE AND INDUSTRY RELATIONS

The Company recognizes the importance and contribution of its human resources for its growth and development and is committed to the development of its people.

The Company has cordial relations with employees and staff. There are no industry relation problems during the year and company does not anticipate any material problems on this count in the current year.

### **CORPORATE GOVERNANCE**

Corporate Governance is an ethically driven business process that is committed to value aimed at enhancing an organization's brand and reputation. This is ensured by ethical business decisions and conduction business with a firm commitment to value, while meeting stakeholders' expectations. At Network, it is imperative that our company's affairs are managed in a fair and transparent manner. This is vital to gain and retain the trust of our stakeholders.

In terms of the listing agreement with Stock Exchange, we comply with the corporate governance provisions. As a listed company, necessary measures have been taken to comply with the listing agreements with the stock exchange. Several aspects of the Act, such as vigil mechanism and code of conduct, have been incorporated into our policies.

The annexed report on Corporate Governance along with a certificate of compliance from the practicing Company Secretary forms part of this report.

# **ACKNOWLEDGEMENT**

Your Directors acknowledge the support of the shareholders and also wish to place on record their appreciation of employees for their commendable efforts, teamwork and professionalism. The Directors also express their grateful thanks to the Banks, Government Authorities, Customers, Suppliers, Employees and other Business Associates for their continued cooperation and patronage.

For and on behalf of the Board of Directors

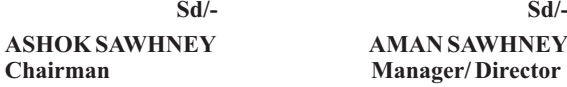

**Place: New Delhi** Date: 13<sup>th</sup> August 2015

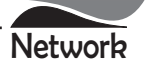

**<u>ANNEXURE A</u>** 

# **SECRETARIAL AUDIT REPORT FOR THE FINANCIAL YEAR ENDED 31.03.2015** <u>**FORM NO MR-3**</u>

Pursuant to Section 204 (1) of the Companies Act, 2013 and the Rule 9 of the Companies (Appointment and Remuneration of Managerial Personnel) Rules, 2014

T<sub>o</sub> The Members. M/s. Network Limited New Delhi.

- 1. We have conducted Secretarial Audit pursuant to Section 204 of the Companies Act 2013, for the compliance of the applicable Statutory Provisions and the adherence to good corporate practices by M/s. Network Limited (hereinafter called as "the Company") a company duly incorporated under the provisions of Companies Act, 2013 and bearing CIN L32209DL1989PLC034797. The Secretarial Audit was conducted in a manner that provided us a reasonable basis for evaluating the corporate conducts / statutory compliances and expressing our opinion thereon.
- 2. Based on our verification of the books, papers, minutes books, forms, returns filed and other records maintained by the Company and also the information provided by the management and according to the examinations carried out by us and explanations furnished and representations made to us by the Company, its officers, agents and authorized representatives during the conduct of Secretarial Audit, we hereby report that in our opinion, the Company has during the Audit Period covering the Financial Year ended on 31st March, 2015 complied with the statutory provisions listed hereunder and also that the Company has proper Board-processes and compliance-mechanism in place to the extent, in the manner and subject to the reporting made hereinafter.
- 3. We have examined the books, papers, minute books, forms and returns filed and other records maintained by M/s. Network Limited (hereinafter called as "the Company") for the financial year commencing from 1st April, 2014 and ended on 31st March, 2015 ("Audit Period") according to the provisions of:
	- i. The Companies Act, 1956 (to the extent applicable) and the Companies Act, 2013 (the Act) and the Rules made there under:
- ii. The Securities Contracts (Regulation) Act, 1956 ('SCRA') and the Rules made there under;
- iii. The Depositories Act, 1996 and the Regulations and Bye-laws framed there under;
- iv. Foreign exchange Management Act, 1999 and the rules and regulations made thereunder to the extent of Foreign Direct Investment and External Commercial Borrowings. (Provisions not Applicable, as there being no transactions *involving foreign exchange)*.
- v. The following Regulations and Guidelines prescribed under the Securities and Exchange Board of India Act, 1992 ('SEBIAct'):-
- a. The Securities and Exchange Board of India (Substantial Acquisition of Shares and Takeovers) Regulations, 2011;
- b. The Securities and Exchange Board of India (Prohibition of Insider Trading) Regulations, 1992;
- c. The Securities and Exchange Board of India (Issue of Capital and Disclosure Requirements) Regulations, 2009. (Not *Applicable, as the company had not issued any security during the financial year under review).*
- d. The Securities and Exchange Board of India (Employee Stock Option Scheme and Employee Stock Purchase Scheme) Guidelines, 1999. (Not Applicable, as the company had not granted any options to its employees during the financial year under review).
- e. The Securities and Exchange Board of India (Issue and Listing of Debt Securities) Regulations, 2008 (Not Applicable, as there being no debt securities, which are listed on any of the recognized Stock Exchanges).
- f. The Securities and Exchange Board of India (Registrars to an Issue and Share Transfer Agents) Regulations, 1993 regarding the Companies Act and dealing with client; (Not Applicable, as the company is not registered as Registrars to an Issue and Share Transfer Agent *during the financial year under review*).
- g. The Securities and Exchange Board of India (Delisting of Equity Shares) Regulations, 2009; (not applicable, as there being no instances of delisting of Equity Shares during the financial year under review).
- h. The Securities and Exchange Board of India (Buyback of Securities) Regulations, 1998; (not applicable, as there being no instances of buy-back of shares during the financial year under review).

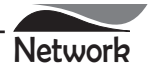

We have also examined compliance with the applicable clauses of the following:

- i. Secretarial Standards issued by The Institute of Company Secretaries of India (Not notified hence not applicable to the Company during the audit period).
- The Listing Agreements entered into by the Company with Stock Exchanges. During the period under review the  $ii.$ Company has complied with the provisions of the Act, Rules, Regulations, Guidelines, Standards, etc. mentioned above.

Based on information received & records maintained we further report that:-

The Board of Directors of the Company is duly constituted with proper balance of Executive Directors, Non-Executive Directors and Independent Directors. The changes in the composition of the Board of Directors that took place during the period under review were carried out in compliance with the provisions of the Act.

Adequate notice is given to all directors to schedule the Board Meetings, agenda and detailed notes on agenda were generally sent at least seven days in advance, and a system exists for seeking and obtaining further information and clarifications on the agenda items before the meeting and for meaningful participation at the meeting.

All decisions at Board Meetings and Committee Meetings are carried out unanimously as recorded in the minutes of the meetings of the Board of Directors or Committee of the Board, as the case may be.

We further report that there are adequate systems and processes in the Company commensurate with the size and operations of the company to monitor and ensure compliance with applicable laws, rules, regulations and guidelines.

> For AM & Associates Company Secretaries  $Sd$ <sup>-</sup> **Anchal Mittal** Proprietor Memb No: - F-7161 C P No: 7825

Place: New Delhi Date: 16.06.2015

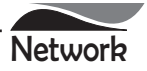

# **ANNEXURE B**

# FORM NO. MGT 9 **EXTRACT OF ANNUAL RETURN**

#### As on financial year ended on 31.03.2015

# Pursuant to Section 92 (3) of the Companies Act, 2013 and rule 12(1) of the Company (Management  $\&$ Administration) Rules, 2014.

# I. REGISTRATION & OTHERDETAILS:

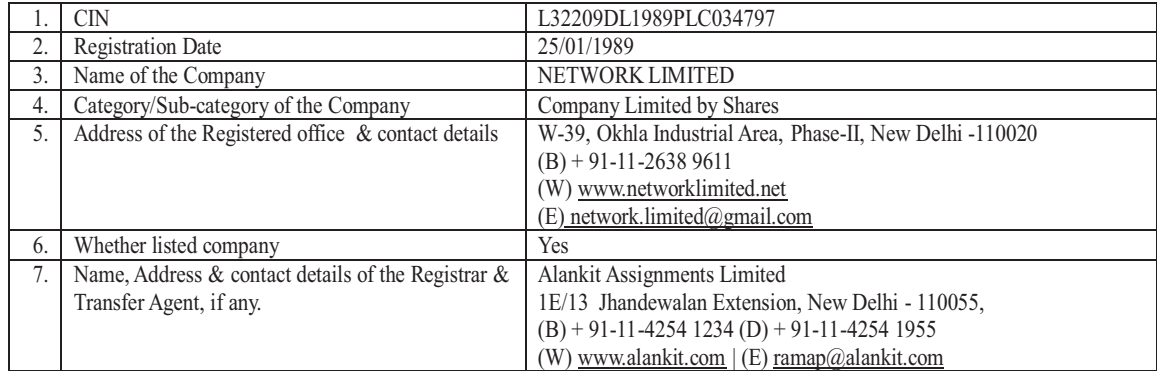

# II. PRINCIPAL BUSINESS ACTIVITIES OF THE COMPANY

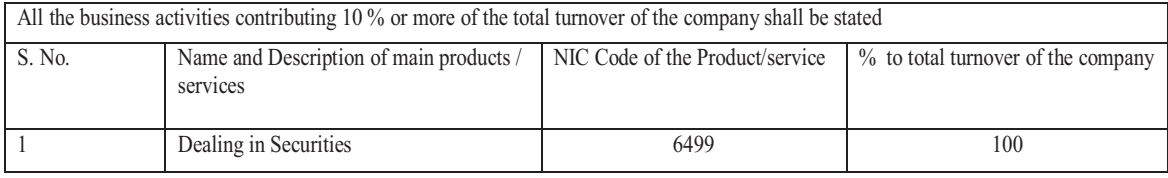

# III. PARTICULARS OF HOLDING, SUBSIDIARY AND ASSOCIATE COMPANIES-

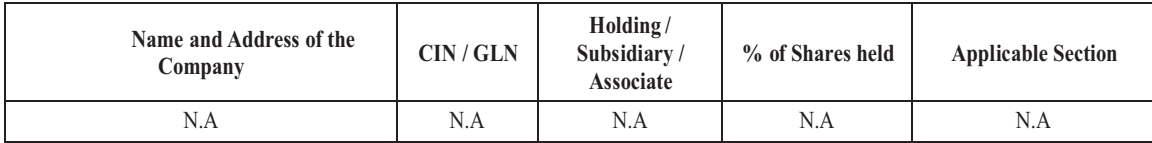

# IV. SHARE HOLDING PATTERN (Equity Share Capital Breakup as percentage of Total Equity) Category-wise Share Holding

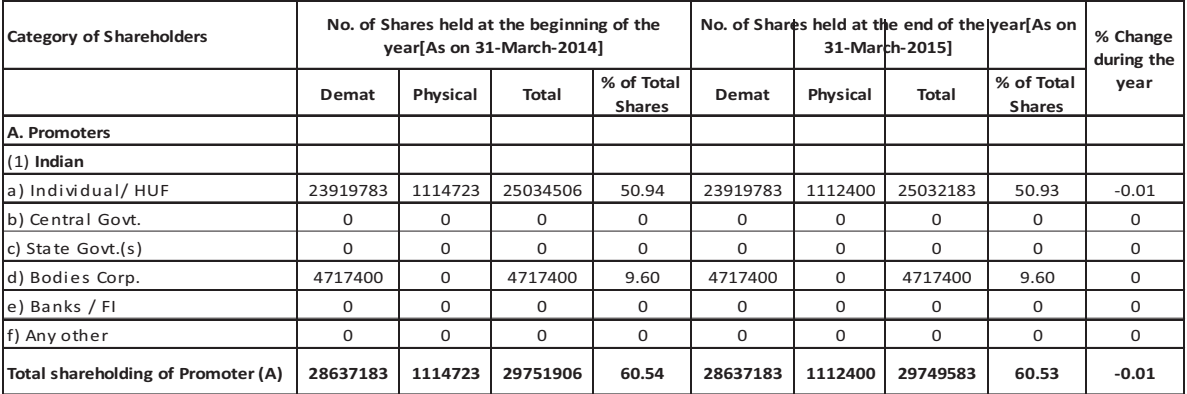

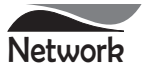

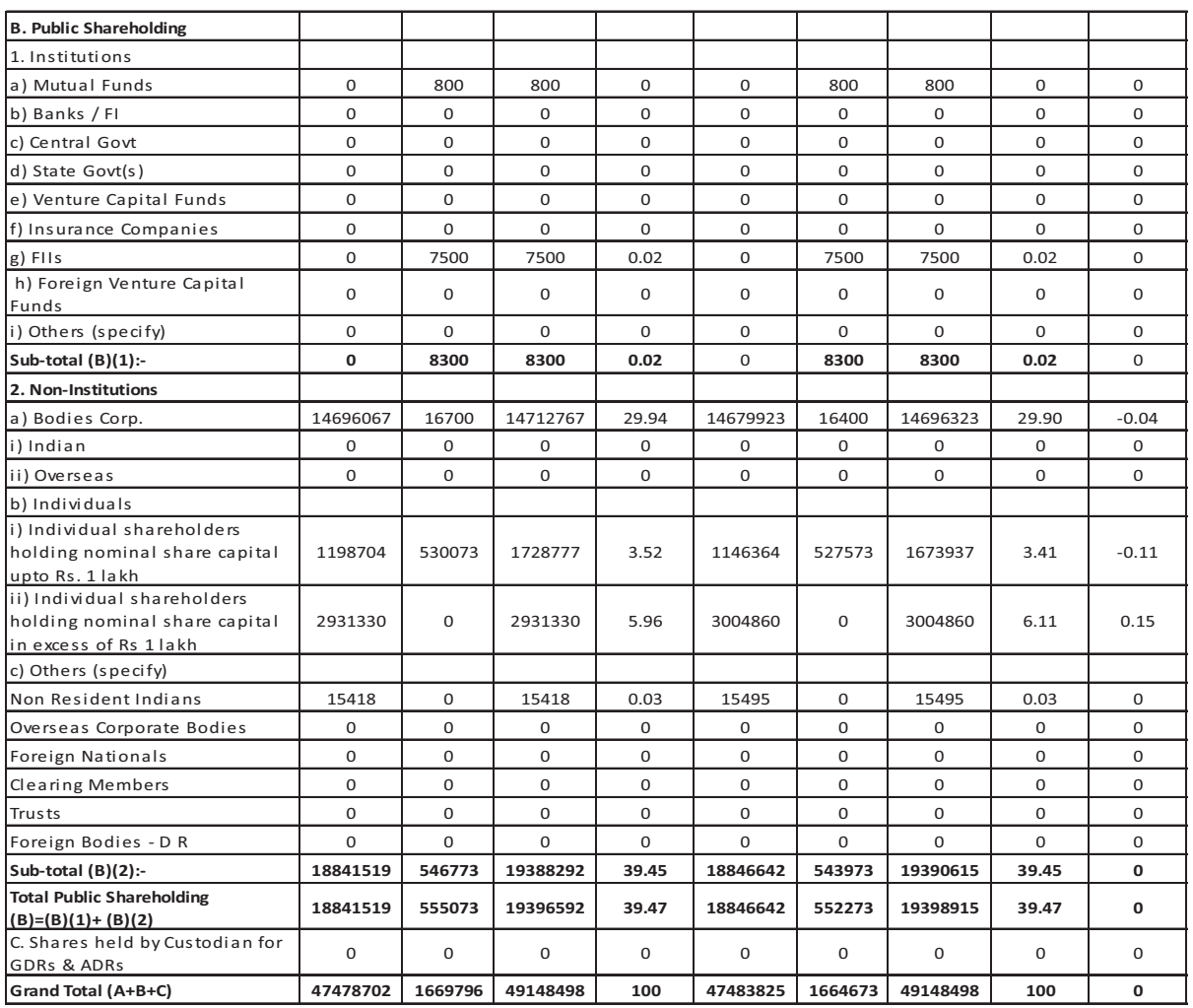

# **B)** Shareholding of Promoter

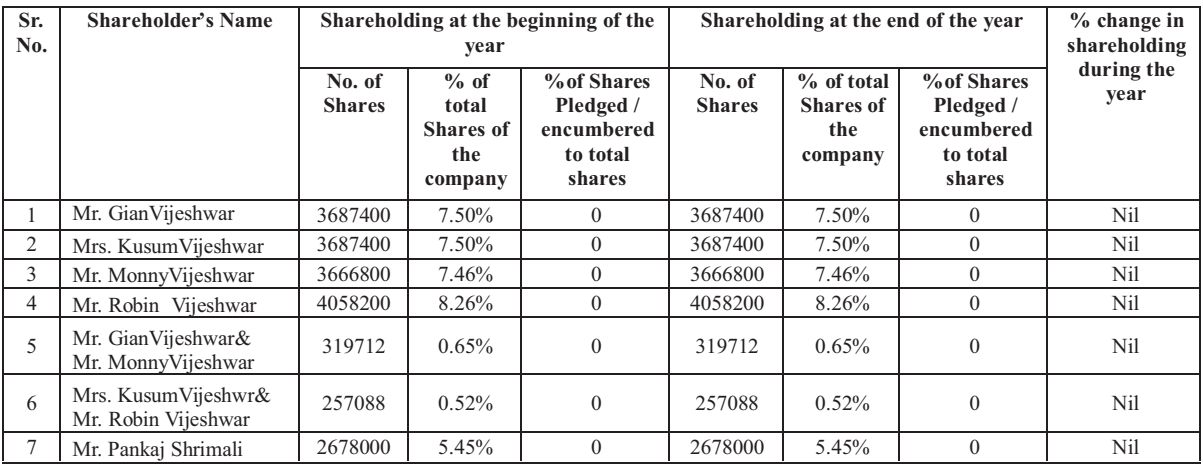

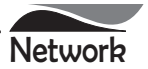

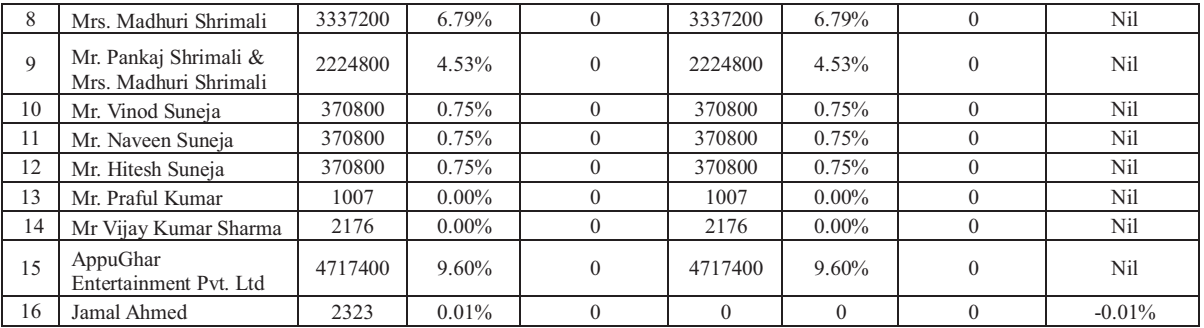

C) Change in Promoters Shareholding (please specify, if there is no change)

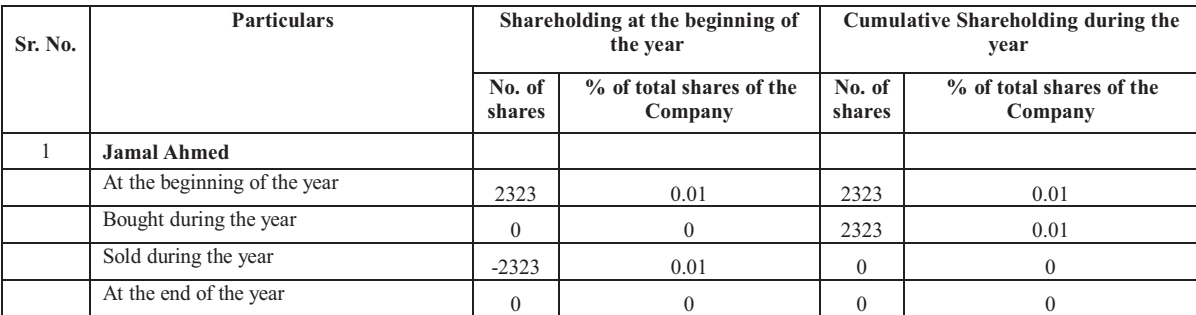

D) Shareholding Pattern of top ten Shareholders: (Other than Directors, Promoters and Holders of GDRs and ADRs):

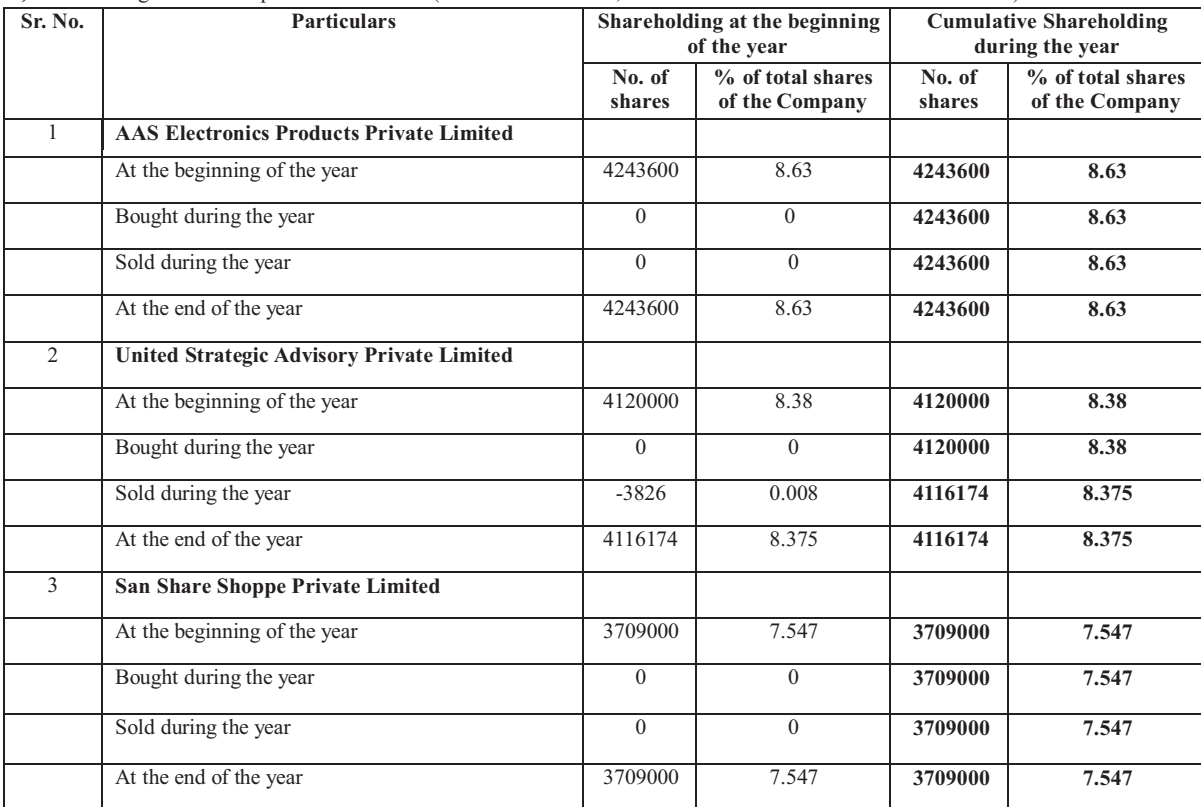

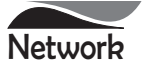

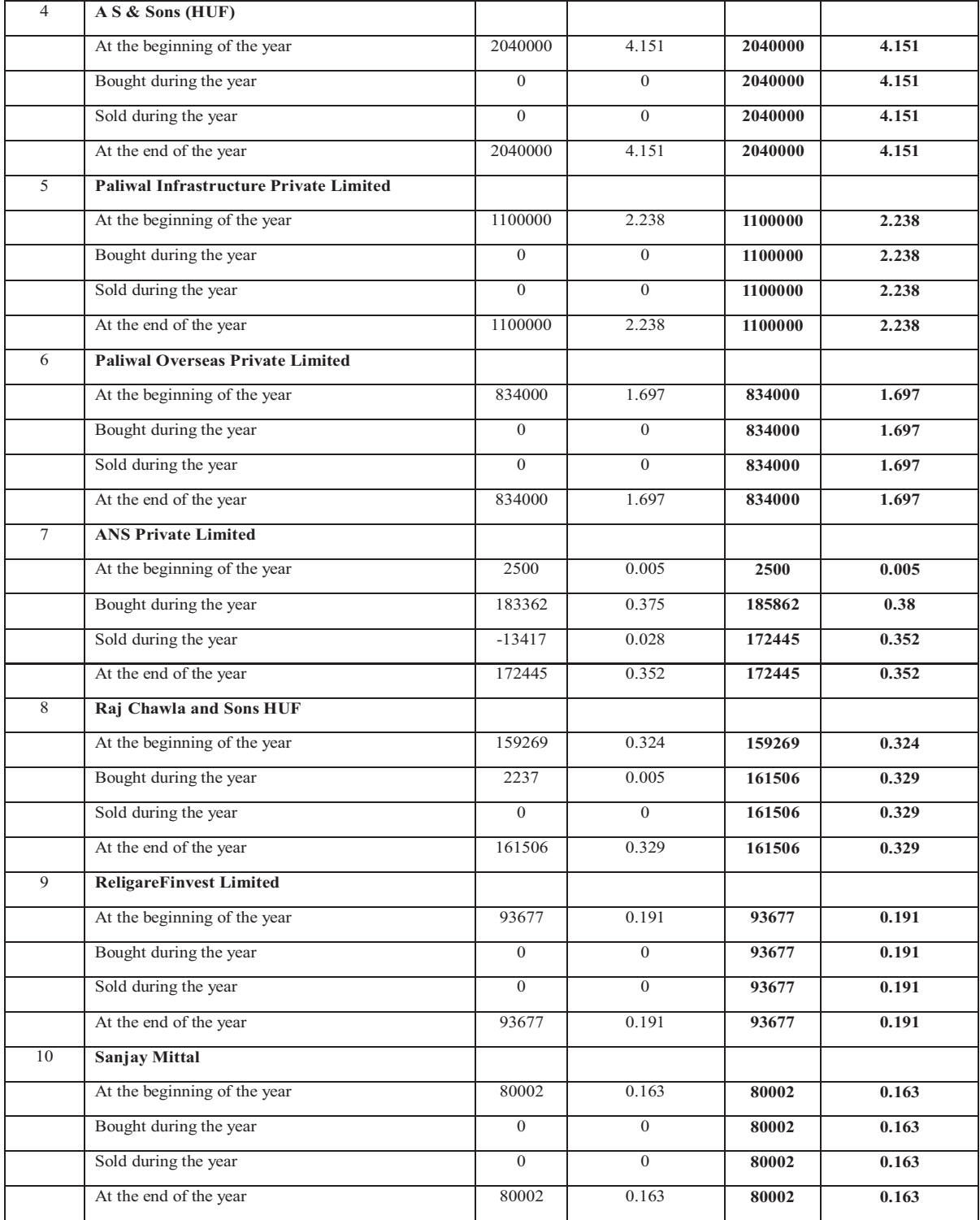

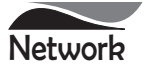

#### E) Shareholding of Directors and Key Managerial Personnel:

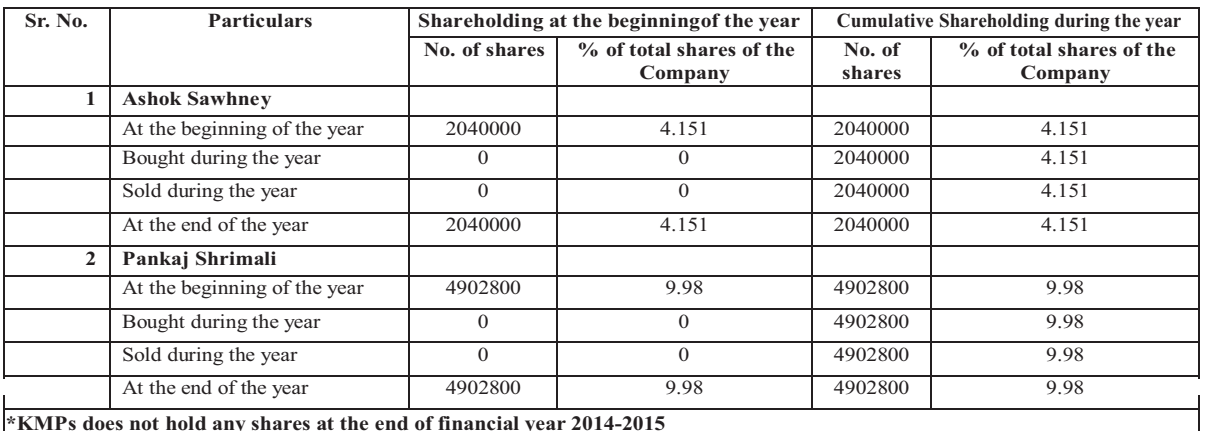

\*KMPs does not hold any shares at the end of financial year 2014-2015

# V) INDEBTEDNESS

The Company had no indebtedness with respect to secured or Unsecured Loans or Deposits during the financial year 2014-15. The Company is owing an interest free sum of Rs. 3.25 Cr to a related party i.e. Sadhna Dials Pvt. Ltd., on account of current liabilities.

# VI. REMUNERATION OF DIRECTORS AND KEY MANAGERIAL PERSONNEL

Remuneration to Managing Director, Whole-time Directors and/or Manager:

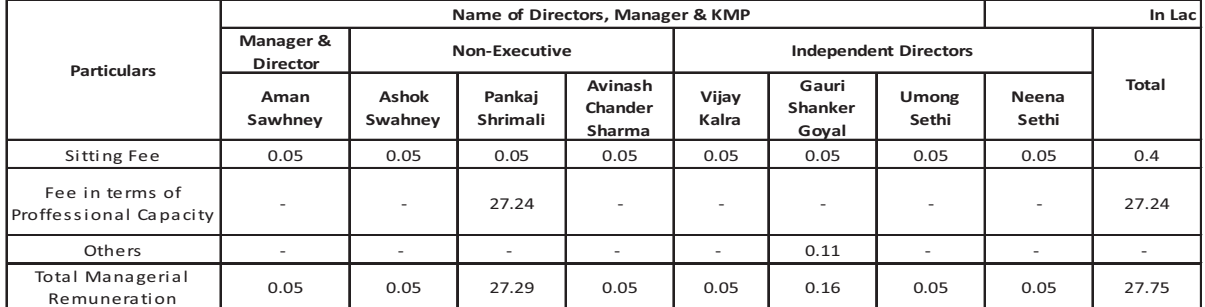

# VII. PENALTIES / PUNISHMENT/ COMPOUNDING OF OFFENCES:

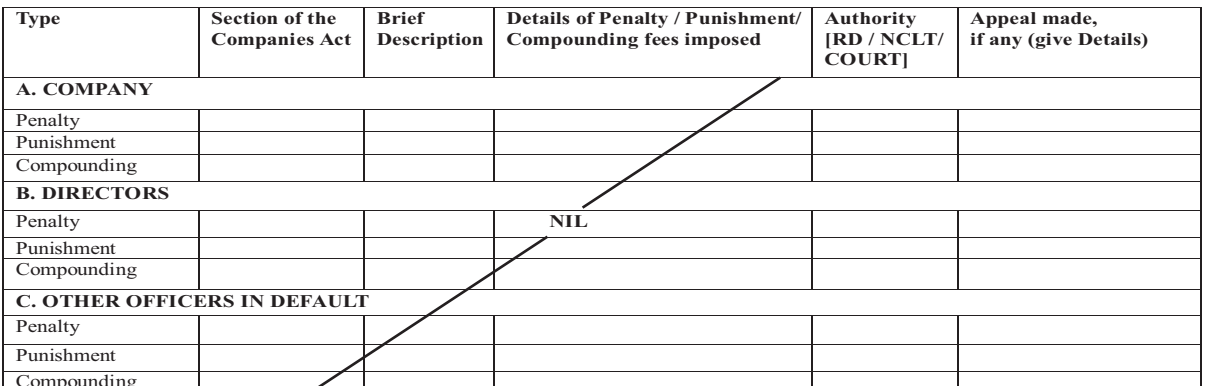

For and on behalf of the Board of Directors

Date: 13.08.2015 Place: New Delhi

 $Sd$ /-**ASHOK SAWHNEY CHAIRMAN** 

 $Sd$ /-AMAN SAWHNEY **DIRECTOR & MANAGER** 

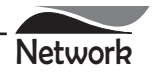

Pursuant to Clause 49 of the Listing Agreement a Report on Corporate Governance is given below:

#### COMPANY'S PHILOSOPHY ON CORPORATE GOVERNANCE  $1<sub>1</sub>$

Corporate Governance deals with the laws, procedures and practices which determine Company's ability to take managerial decisions and in particular relations with shareholders, customers, suppliers and employees. The objective of Good Corporate Governance is to enhance the long-term shareholders value and maximize interest of other stakeholders. The Company believes that the systems and actions must dovetail for enhancing the performance and shareholder's value in the long term. The Company is conscious of its responsibility as a good corporate citizen. The Company values transparency, professionalism and accountability.

#### $2.$ **BOARD OF DIRECTORS**

The Board of Directors along with its Committees provides leadership and guidance to the Company's management and supervises the Company's performance. As at March 31, 2015, the Board of Directors ("Board") comprises of Eight Directors, of which seven are Non-Executive Directors. The Company has a non-executive chairman and four independent directors, comprise half of the total strength of the Board.

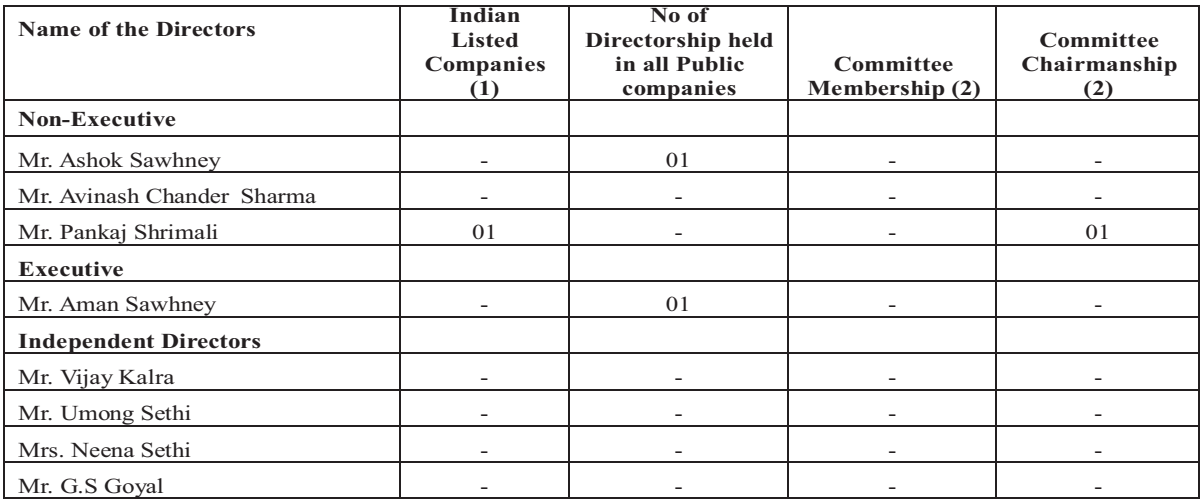

The composition of the Board and directorship held as on 31<sup>st</sup> March, 2015:

Notes: (1) Excluding directorship in Network Limited and Private, Foreign and section 8 Companies.

(2) As required by clause 49 of the Listing Agreement, the disclosure includes membership/ chairmanship of the audit committee and stakeholder relationship committee in Indian public companies (listed and unlisted).

# **Board Meetings & Directors' Attendance Records**

During the Financial Year 2014-15, (Five) meetings of the Board of Directors were held on May 19, 2014, July 19, 2014, August 6, 2014, November 15, 2014 and January 28, 2015. The intervening period between the Board Meetings was well within the maximum time gap of four months as prescribed in clause 49 of the Listing Agreement.

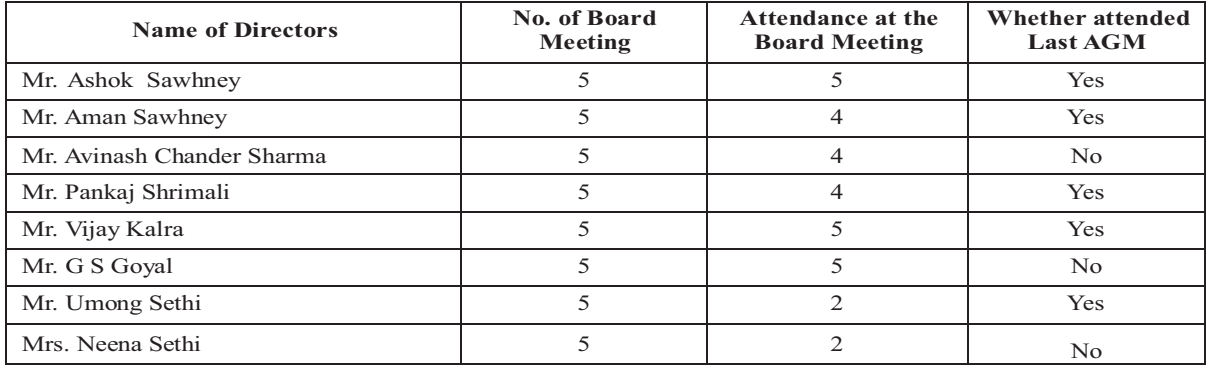

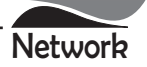

# MEETING OF INDEPENDENT DIRECTORS

In order to comply with the requirement of the companies Act 2013 and the Listing Agreement the Company conducted meeting<br>of Independent Directors. The Company's Independent Directors met once without the presence of Execu

# **Profile of Board of Directors**

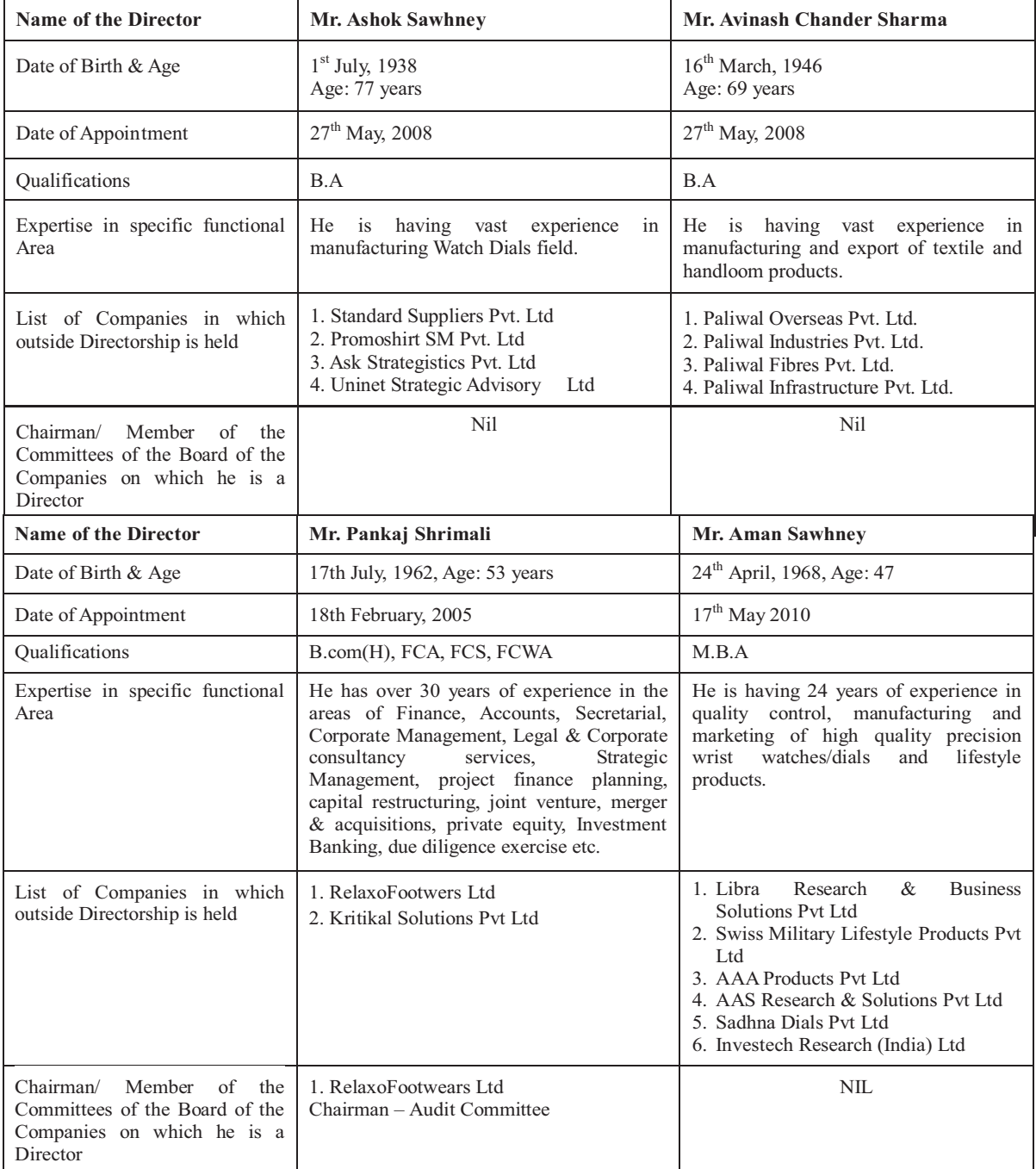

![](_page_18_Picture_0.jpeg)

![](_page_18_Picture_6.jpeg)

![](_page_19_Picture_0.jpeg)

## PERFORMANCE EVALUATION OF BOARD OF DIRECTORS

Pursuant to the provisions of the Companies Act, 2013 and Clause 49 of the Listing Agreement, the Board has carried out the annual performance evaluation of its own performance, the Directors individually as well as the evaluation of the working of its Audit, Nomination and Remuneration and Stakeholders' Grievance Committees. A structured questionnaire was prepared after taking into consideration inputs received from the Directors, covering various aspects of the Board's functioning such as adequacy of the composition of the Board and its Committees, Board Effectiveness, Key Stakeholders connect, Ethics and Compliances, Evaluation of Company's Performance, Project Management and Internal Control and Audits. A separate exercise was carried out to evaluate the performance of individual Directors including the Chairman of the Board, who were evaluated on parameters such as level of engagement and contribution, effective participation in Board/Committee Meetings, independence of judgement, safeguarding the interest of the Company and its minority shareholders, providing of expert advice to Board, provide deliberations on approving related party transactions etc. The performance evaluation of the Independent Directors was carried out by the entire Board. The performance evaluation of the Chairman and the Non Independent Directors was carried out by the Independent Directors. The Directors expressed their satisfaction with the evaluation process.

#### **AUDIT COMMITTEE** 3.

### (a) Terms of Reference

The Audit Committee has been constituted as per Section 177(1) of the Companies Act, 2013 and the provisions of the Clause 49 of the Listing Agreement. The Audit Committee is responsible for effective supervision of the financial reporting process, ensuring financial and accounting controls and compliance with financial policies of the Company. The other roles and terms of reference of Audit Committee covers areas mentioned under clause 49 of the Listing Agreement and Section 177(1) of the Companies Act, 2013, besides other terms as may be referred by the Board of Directors from time to time.

#### (b) Composition

The Audit Committee was constituted by the Board with 3 Independent Directors, 1 executive and 1 Non-Executive with Independent Director as its Chairman.

#### (c) Attendance

The Committee met four (4) times during the Financial Year 2014-2015 on the following dates: 19.05.2014, 19.07.2014, 15.11.2014 & 28.01.2015.

![](_page_19_Picture_84.jpeg)

# **4. STAKEHOLDERS RELATIONSHIP COMMITTEE Terms of Reference**

Stake Holders Relationship, Grievance and Share Transfer Committee oversees and reviews all matters connected with the

securities transfers and also looks into redressing of shareholders complaints like transfer of shares, non-receipt of annual reports/dividends, etc.

![](_page_19_Picture_85.jpeg)

![](_page_20_Picture_0.jpeg)

The Committee met four (4) times during the Financial Year 2014-2015 on the following dates: 19.05.2014, 19.07.2014, 15.11.2014 & 28.01.2015.

Name and designation of Compliance Officer:

Mr. Vikas Jain, Company Secretary

Email-id for Investor Grievances: network.limited@gmail.com

#### **Number of Shareholders complaints received:**

During the year ended March 31, 2015, the Company has received two complaints from the shareholders, which were resolved and there were no pending complaints as at the year end.

# **5. NOMINATION & REMUNERATION COMMITTEE**

# **BRIEFTERM OF REFERENCE**

- A. Formulate the criteria for determining qualifications, positive attributes and independence of a director and recommend to the Board a policy, relating to the remuneration for the directors, key managerial personnel and other employees.
- $B<sub>-</sub>$ Act as Selection and Compensation Committee to evaluate suitability of candidates for various senior positions and determine appropriate compensation package for them. Selection of related persons whether or not holding place of profit in the Company to be carried out strictly on merit and where applicable, be subjected to review by the Audit Committee of and/or the Board with approval at each stage being obtained by disinterested Independent Directors only.
- C. Identify persons who are qualified to become directors and who may be appointed in senior management in accordance with the criteria laid down, and recommend to the Board their appointment and removal.
- D. Formulation of criteria for evaluation of Independent Directors and the Board.
- E. Devising a policy on the Board diversity.
- F. Recommend to the Board, remuneration including salary, perquisite and commission to be paid to the Company's Executive Directors on an annual basis or as may be permissible by laws applicable.
- G. Recommend to the Board, the Sitting Fees payable for attending the meetings of the Board/Committee thereof, and, any other benefits such as Commission, if any, payable to the Non-Executive Directors.

### **Composition & Attendance**

![](_page_20_Picture_498.jpeg)

# Role of Nomination & Remuneration Committee

The Nomination and Remuneration Committee is responsible:

- 1. To devise a policy on diversity of Board; to review the composition of the Board, adequacy of number of members on the Board and board diversity annually; and to make appropriate recommendations to correct any imbalance therein;
- 2. To formulate criteria for determining qualifications, positive attributes and independence of a director;
- 3. To identify persons who are qualified to become directors, and who may be appointed in senior management positions in accordance with the criteria laid down in the policy;
- 4. To recommend a remuneration policy for the Directors / KMP / SMP so appointed / re-appointed ensuring that level and composition of remuneration is reasonable and sufficient to attract, retain and motivate them and comprises of an ideal balance of fixed and variable compensation that is linked to meeting appropriate performance benchmarks, and within the frame work of the said policy, to recommend remuneration for such persons from time to time;
- 5. To formulate criteria for evaluation of performance of the independent directors, such evaluation is to be done by the Board (excluding the directors being evaluated);
- 6. To formulate criteria for evaluation of performance of the non-independent directors and the Board as a whole, such evaluation is to be done by the independent directors exclusively in their separate meeting;

![](_page_21_Picture_0.jpeg)

- 7. To formulate criteria for evaluation of the Chairman's performance, to be done by the independent directors exclusively in their separate meeting;
- 8. To recommend to the Board the appointment and removal of directors and senior management;
- 9. Succession planning for Directors, KMP and SMP, and overseeing the transition process;
- 10. To carry out any other function as is mandated by the Board from time to time and / or required by the statute and listing agreement or any amendment or modification therein, from time to time;
- 11. To perform such other functions as may be necessary or appropriate for the performance of its duties.

# **Details of Remuneration paid to Directors**

In Lac

![](_page_21_Picture_87.jpeg)

**6. ANNUAL GNERAL MEETING** 

![](_page_21_Picture_88.jpeg)

# **POSTAL BALLOT**

No resolution was put through Postal Ballot in the last year and no special resolutions requiring postal ballot are being placed for shareholder's approval in Annual General Meeting.

#### $\overline{7}$ **DISCLOSURES**

# (a) Related Party Transactions

The particulars of transactions between the Company and its related parties as per the accounting standard are set out in Note No. 2.18 of Notes to Accounts of the Annual Report. However, these transactions are not likely to have potential conflict with the Company's interest.

# (b) Noncompliance by the Company, Penalties, Strictures

The Company has complied with various rules and regulations prescribed by the Stock Exchange, Securities and Exchange Board of India or statutory authorities relating to capital markets during the last three years. No penalties and strictures have been imposed by them on the company in this regard.

#### **Disclosure of Accounting Treatment:**  $c)$

The Company has followed the accounting standards in the preparation of its financial statements.

![](_page_22_Picture_0.jpeg)

# **MEANS OF COMMUNICATION**

![](_page_22_Picture_70.jpeg)

- (b) The Quarterly/half-yearly/annual accounts results are published in the English and Hindi Newspaper.
- which newspaper normally published in  $\mathbf{r}$ Any website where displayed
- The Financial Express (English) & Veer Arjun (Hindi) www.networklimited.net
- whether it also displays official news release whether presentations made to institutional  $\overline{a}$
- $No$  $No$
- investors or to analyst
- (c) The Management Discussion and Analysis forms part of Directors' report.

# 9. GENERAL SHAREHOLDERS INFORMATION

![](_page_22_Picture_71.jpeg)

- v) Listing on Stock Exchange: The Shares of the Company are listed on the Bombay Stock Exchange Ltd, Listing fees for the year 2015-2016 has been paid.
- vi) Stock Code/Symbol: 523558 at the Bombay Stock Exchange Ltd (BSE).
- vii) Market Price Data: High/low of market price of the Company's equity shares traded frequently on BSE during the last financial year were as follows:

![](_page_22_Picture_72.jpeg)

Source:www.bseindia.com

![](_page_23_Picture_0.jpeg)

viii) Registrar and Share Transfer Agent & Share Transfer System - M/s. Alankit Assignments Limited is the Registrar and Share Transfer Agent for the shares of the Company in both physical as well as electronic modes. All correspondence with regard to share transfers and matters related therewith may directly be addressed to the Registrar and Share Transfer Agents at the address given below:

![](_page_23_Picture_31.jpeg)

- viii) Share Transfer System: The Company's shares are traded on Bombay Stock Exchange Ltd (BSE) compulsorily in Demat mode. Physical shares which are lodged with the Registrar & Transfer Agent or Company for transfer are processed and returned to the shareholders duly transferred within the time stipulated under the Listing Agreement subject to the documents being in order.
- x) Distribution of Shareholding as on 31<sup>st</sup> March, 2015:

![](_page_23_Picture_32.jpeg)

![](_page_24_Picture_0.jpeg)

- xi) Dematerialization of shares and liquidity: As on 31<sup>st</sup> March, 2015 about 96.61% of the Company's equity paid-up capital had been dematerialized. Trading in equity shares of the Company at the Stock Exchange is permitted compulsorily in demat mode.
- xii) There are no outstanding GDRs/ADRs/Warrants and other convertible instruments.
- xiii) Address for Correspondence: The shareholders may send their communication grievances/ queries to the Registrar and Share Transfer Agents at their Address mentioned above or to the Company at:

## Regd. Office:

W-39, Okhla Industrial Area, Phase II, New Delhi-110020

xiv) Compliance Certificate on Corporate Governance: Certificate from the M/s. AM & Associates, Practicing Company Secretaries confirming compliance with the conditions of Corporate Governance as stipulated under Clause 49, is annexed to Director's Report forming part of the Annual Report.

#### 10. CEO/CFO Certification

As required by Clause 49 of the Listing Agreement, the certificate duly certified by Mr. Aman Sawhney, Director & Manager and Mr. Ashok Kumar, Chief Financial Officer of the Company was placed before the Board at its meeting held on 13th August, 2015. This certificate is annexed to the report.

#### 11. Compliance of Code of Conduct

Your Company has laid down a Code of Conduct for all the Board Members and Senior Management personnel of the Company, All the Board Members and senior management personnel have affirmed their compliance with the said Code of Conduct for the financial year ended 31<sup>st</sup> March, 2015, the declaration to this effect duly signed by Mr. Aman Sawhney, Director & Manager of the Company is give hereunder:

#### Declaration under Clause 49 (1D) for Compliance with the Code of Conduct

As per the requirements of the clause 49 of the Listing Agreement with the Stock Exchange, the company has laid down a Code of Conduct for its Board and Senior Management.

1, Aman Sawhney, Director&Manager of Company confirm the compliance of the Code of Conduct by myself and other members of the Board of Senior Management Personnel as affirmed by them individually

![](_page_24_Picture_105.jpeg)

### 12. NON-MANDATORY REQUIREMENTS

The Company proposes to adopt the non-mandatory requirements given in Annexure-3 of Clause 49 of the listing agreement in due course of time.

For and on behalf of the Board of Directors

Date: 13.08.2015 **Place: New Delhi** 

 $Sd$ **ASHOK SAWHNEY CHAIRMAN** 

 $Sd$ /-**AMAN SAWHNEY DIRECTOR & MANAGER** 

![](_page_25_Picture_0.jpeg)

#### **CEO/CFO CERTIFICATION**

We, Aman Sawhney, Director & Manager and Ashok Kumar, Chief Financial Officer, responsible for the finance function certify that:

- We have reviewed the financial statements and cash flow statements for the year ended 31<sup>st</sup> March, 2015 and to the best of a) our knowledge and belief:
	- these statements do not contain any materially untrue statement or omit any material fact or contain statements that  $\mathbf{i}$ might be misleading;
	- these statements together present a true and fair view of the company's affairs and are in compliance with existing  $\overline{11}$ accounting standards, applicable laws and regulations.
- b) To the best of our knowledge and belief, no transactions entered into by the company during the year ended 31<sup>st</sup> March, 2015 are fraudulent, illegal or violate the company's code of conduct.
- We accept responsibility for establishing and maintaining internal controls for financial reporting and that we have  $c)$ evaluated the effectiveness of the internal control systems of the Company pertaining to financial reporting. Deficiencies in the design or operation of such internal controls, if any, of which we are aware, have been disclosed to the Auditors and Audit Committee and steps have been taken to rectify these deficiencies.
- d) We further certify that:
	- $i)$ There have not been any significant changes in internal control over financial reporting during the year under reference:
	- $\overline{11}$ There have not been any significant changes in accounting policies during the year requiring disclosure in the notes to the financial statements: and
	- iii) We are not aware of any instance during the year of significant fraud with involvement therein of the management or any employee having a significant role in the Company's internal control system over financial reporting;

![](_page_25_Picture_128.jpeg)

# CERTIFICATE ON COMPLIANCE OF CORPORATE GOVERNANCE UNDER CLAUSE 49 OF LISTING AGREEMENT

#### TO THE MEMBERS OF NETWORK LIMITED

We have examined the compliance of conditions of Corporate Governance by Network Limited, for the year ended on 31 March, 2015, as stipulated in Clause 49 of the listing Agreement of the said Company with stock exchange.

The compliance of conditions of Corporate Governance is the responsibility of the Management. Our examination was limited to procedures and implementation thereof, adopted by the company for ensuring the compliance of the conditions of Corporate Governance. It is neither an audit nor an expression of opinion on the financial statements of the Company.

In our opinion and to the best of our information and according to the explanations given to us, the representations made by the Directors and Management, we certify that the Company has complied with the conditions of Corporate Governance as stipulated in above mentioned Listing Agreement and that no investor grievance(s) is/are pending for a period exceeding one month against the Company as per records maintained by the Investors Grievance Committee.

We further state that such compliance is neither an assurance as to the future viability of the Company nor the efficiency of effectiveness with which the management has conducted the affairs of the Company.

> **FOR AM & ASSOCIATES Company Secretaries**

DATE: 13-08-2015 **PLACE: New Delhi** 

 $Sd$ /-(ANCHAL MITTAL) **PROPRIETOR** C.P. NO. 7825

#### **TO.**

# **THE MEMBERS OF** NETWORK LIMITED

### **Report on the Financial Statements**

We have audited the accompanying financial statements of **NETWORK LIMITED**("the Company"), which comprise the Balance Sheet as at 31 March, 2015, the Statement of Profit and Loss and the Cash Flow Statement for the year then ended, and a summary of the significant accounting policies and other explanatory information.

#### **Management's Responsibility for the Financial Statements**

The Company's Board of Directors is responsible for the matters stated in Section 134(5) of the Companies Act, 2013 ("the Act") with respect to the preparation of these financial statements that give a true and fair view of the financial position, financial performance and cash flows of the Company in accordance with the accounting principles generally accepted in India, including the Accounting Standards specified under Section 133 of the Act, read with Rule 7 of the Companies (Accounts) Rules, 2014. This responsibility also includes maintenance of adequate accounting records in accordance with the provisions of the Act for safeguarding the assets of the Company and for preventing and detecting frauds and other irregularities; selection and application of appropriate accounting policies; making judgments and estimates that are reasonable and prudent; and design, implementation and maintenance of adequate internal financial controls, that were operating effectively for ensuring the accuracy and completeness of the accounting records, relevant to the preparation and presentation of the financial statements that give a true and fair view and are free from material misstatement, whether due to fraud or error.

#### **Auditors' Responsibility**

Our responsibility is to express an opinion on these financial statements based on our audit.

We have taken into account the provisions of the Act, the accounting and auditing standards and matters which are required to be included in the audit report under the provisions of the Act and the Rules made thereunder.

We conducted our audit in accordance with the Standards on Auditing specified under Section  $143(10)$  of the Act. Those Standards require that we comply with ethical requirements and plan and perform the audit to obtain reasonable assurance about whether the financial statements are free from material misstatement.

An audit involves performing procedures to obtain audit evidence about the amounts and the disclosures in the financial statements. The procedures selected depend on the auditor's judgment, including the assessment of the risks of material misstatement of the financial statements, whether due to fraud or error. In making those risk assessments, the auditor considers internal financial control relevant to the Company's preparation of the financial statements that give a true and fair view in order to design audit procedures that are appropriate in the circumstances, but not for the purpose of expressing an opinion on whether the Company has in place an adequate internal financial controls system over financial reporting and the operating effectiveness of such controls. An audit also includes evaluating the appropriateness of the accounting policies used and the reasonableness of the accounting estimates made by the Company's Directors, as well as evaluating the overall presentation of the financial statements.

We believe that the audit evidence we have obtained is sufficient and appropriate to provide a basis for our audit opinion on the financial statements.

#### **Opinion**

In our opinion and to the best of our information and according to the explanations given to us, the aforesaid financial statements give the information required by the Actin the manner so required and give a true and fair view in conformity with the accounting principles generally accepted in India, of the state of affairs of the Company as at 31 March, 2015, and its loss and its cash flows for the year ended on that date

 $\mathsf{N}$ 

etwork

#### **Report on Other Legal and Regulatory Requirements**

- 1. As required by the Companies (Auditor's Report) Order, 2015 ("the Order") issued by the Central Government in terms of Section  $143(11)$  of the Act, we give in the Annexure a statement on the matters specified in paragraphs 3 and 4 of the Order.
- 2. As required by Section 143 (3) of the Act, we report that:
- (a) We have sought and obtained all the information and explanations which to the best of our knowledge and belief were necessary for the purposes of our audit.
- (b) In our opinion, proper books of account as required by law have been kept by the Company so far as it appears from our examination of those books.
- (c) The Balance Sheet, the Statement of Profit and Loss, and the Cash Flow Statement dealt with by this Report are in agreement with the books of account.
- (d) In our opinion, the aforesaid financial statements comply with the Accounting Standards specified under Section 133 of the Act, read with Rule 7 of the Companies (Accounts) Rules, 2014.
- (e) On the basis of the written representations received from the directors as on31March, 2015 and taken on record by the Board of Directors, none of the directors is disqualified as on 31March, 2015 from being appointed as a director in terms of Section 164 (2) of the Act.
- (f) With respect to the other matters to be included in the Auditor's Report in accordance with Rule 11 of the Companies (Audit and Auditors) Rules, 2014, in our opinion and to the best of our information and according to the explanations given to us:
- $\mathbf{i}$ . The Company does not have any pending litigations which would impact its financial position;
- $\frac{1}{1}$ ii. . The Company did not have any long-term contracts including derivative contracts for which there were any material foreseeable losses.
- $\overline{\mathbf{u}}$  and  $\overline{\mathbf{u}}$ ii . There were no amounts which were required to be transferred to the Investor Education and Protection Fund by the Company.

**For and on behalf of S. Kapoor & Associates Chartered Accountants** (Registration No. 003528M)

**Place: New Delhi<br>Dated: 16-05-2015** 

**4/: Sanjay Kapoor F.C.A.** (Proprietor) **Dated: 16-05-2015** Membership No.82499

![](_page_27_Picture_0.jpeg)

#### **ANNEXURE TO THE INDEPENDENT AUDITORS' REPORT**

(Referred to in paragraph 1 under 'Report on Other Legal and Regulatory Requirements' section of our report of even date)

- $\mathbf{i}$ . . In respect of its fixed assets:
- (a) The Company has maintained proper records showing full particulars, including quantitative details and situation of fixed assets.
- (b) The management had physically verified the fixed assets during the year. According to the information and explanations given to us no material discrepancies were noticed on such verification.
- ii The Company does not have any inventory other than Securities and commodities. Accordingly, the provisions of Clause 3 (ii) of the Order are not applicable to the Company.
- iii he Company has not granted any loans, secured or unsecured, to companies, firms or other parties covered in the Register maintained under Section 189 of the Companies Act, 2013.
- $iv.$ v. In our opinion and according to the information and explanations given to us there is an adequate internal control system commensurate with the size of the Company and the nature of its business with regard to purchase of fixed assets. The activities of the company does not involve purchase of inventories or sale of goods, there is an adequate internal control system commensurate with the size of the Company and the nature of its business with regard to sale of securities. During the course of our audit, we have not observed any major weakness in such internal control system.
- v. According to the information and explanations given to us, the Company has not accepted any deposit during the year. The Company does not have any unclaimed depoists and accordingly, the provisions of Sections 73 to 76 or any other relevant provisions of the Companies Act, 2013 are not applicable to the Company.
- vi. According to the information and explanations given to us, the Central Government has not prescribed maintenance of cost records under sub-section (1) of Section 148 of the Companies Act, 2013 for the Company.
- vii According to the information and explanations given to us in respect of statutory dues:
- (a) The Company has been generally been regular in depositing undisputed statutory dues, including Income-tax, Service Tax, Cess and other material statutory dues applicable to it with the appropriate authorities.

(b) There were no undisputed amounts payable in respect of Provident Fund, Income-tax, Service Tax, Cess and other material statutory duesin arrears as at March 31, 2015 for a period of more than six months from the date they became payable.

We are informed that the operations of the Company during the year did not give rise to any liability for Employees State Insurance, Sales Tax, Wealth Tax, Custom Duty, Excise Duty and Value Added Tax.

- (c) We are informed that there are no dues in respect of Income Tax, Service Tax and Cess which have not been deposited on account of any dispute
- (d) There are no amounts that are due to be transferred to the Investor Education and Protection Fund in accordance with the relevant provisions of the Companies Act, 1956 (1 of 1956) and Rules made thereunder
- viii . The accumulated losses at the end of the financial year amounted to Rs. 704.68 lacs which is less than fifty percent of its Net Worth and the Company has incurred cash losses during the financial year covered by our audit and in the immediately preceding financial year.
- ix. x. According to the information and explanations given to us and the records examined by us, the Company has not taken any loans from financial institutions and banks nor has it issued any debentures. Accordingly, the provisions of clause  $3$  (ix) of the Order are not applicable to the Company.
- x. According to the information and explanations given to us, the Company has not given guarantees for loans taken by others from banks and financial institutions.
- xi. . Based on the examination of the books of account and related records and according to the information and explanations provided to us, no term loans were obtained by the Company.
- xii . To the best of our knowledge and according to the information and explanations given to us, no fraud by the Company and no material fraud on the Company has been noticed or reported during the year.

For and on behalf of **S. Kapoor & Associates Chartered Accountants** (Registration No. 003528M)

**Place: New Delhi** Dated: 16-05-2015

**4/: Sanjay Kapoor F.C.A.** (Proprietor) **Membership No.82499** 

![](_page_28_Picture_68.jpeg)

# **BALANCE SHEET AS AT MARCH 31, 2015**

See accompanying notes forming part of the financial statements  $1&82$ 

As per our report of even date

For S. KAPOOR & ASSOCIATES **Chartered Accountants** 

 $Sd$ /-**SANJAY KAPOOR PROPRIETOR** M. No. 82499

Place: New Delhi Date: 16.05.2015 For and On behalf of the Board of Directors

 $Sd$ /- $Sd$ /-**ASHOK SAWHNEY AMAN SAWHNEY** Chairman Manager & Director

 $Sd$ /- $Sd$ /-**ASHOK KUMAR VIKAS JAIN C.F.O. Company Secretary** 

23

![](_page_29_Picture_18.jpeg)

# STATEMENT OF PROFIT AND LOSS ACCOUNT FOR THE YEAR ENDED MARCH 31, 2015

See accompanying notes forming part of the financial statements  $1&82$ 

![](_page_29_Picture_19.jpeg)

![](_page_30_Picture_39.jpeg)

# CASH FLOW STATEMENT FOR THE YEAR ENDED MARCH 31, 2015

As per our report of even date

For S. KAPOOR & ASSOCIATES **Chartered Accountants** 

 $Sd$ /-**SANJAY KAPOOR PROPRIETOR** M. No. 82499

**Place: New Delhi** Date: 16.05.2015 For and On behalf of the Board of Directors

 $\overline{\phantom{a}}$ 

![](_page_30_Picture_40.jpeg)

![](_page_31_Picture_1.jpeg)

# **1. SIGNIFICANT ACCOUNTING POLICIES**

#### $1.1$ (a) BASIS OF PREPARATION

The Financial Statements are prepared under the historical cost convention, in accordance with the Indian Generally Accepted Accounting Principles ("GAAP") and mandatory Accounting Standards issued by the Institute of Chartered Accountants of India ("ICAI") and the provisions of the Companies Act, 2013. All income and expenditure having a material bearing on the financial statements are recognized on the accrual basis.

#### (b) USE OF ESTIMATES

The preparation of Financial Statements in conformity with GAAP requires management to make estimates and assumptions that effect the reported amounts of assets and liabilities, disclosures of contingent assets and liabilities at the date of the financial statements and the reported amounts of revenues and expenses during the reporting period.

#### 1.2. REVENUE RECOGNITION

- a) All Income & Expenditure are accounted for on accrual basis.
- b) Commodities and Securities are capitalized at cost inclusive of brokerage, Service Tax, Education Cess, Depository Charges, Securities Transaction Charges and other miscellaneous transaction charges.
- c) Interest on deployment of funds is recognized on accrual basis.

#### $1.3$ **EXPENDITURE**

Expenses are accounted for on accrual basis and provisions are made for all known losses and liabilities.

#### 1.4 FIXEDASSETS

Fixed Assets are stated at cost less accumulated depreciation. The cost of assets comprises of purchase price and directly attributable cost of bringing the assets to working condition.

# 1.5 DEPRECIATION/AMORTIZATION

Depreciation on Fixed Assets has been provided on straight line method (S.L.M.) on pro-rata basis at the rates and in the manner specified in Schedule II of the Companies Act, 2013.

Intangible Assets are amortized over their respective individual estimated useful lives on straight – line basis. The Management estimates the useful live of Software as three Years.

Goodwill generated on Amalgamation has been amortized on straight-line basis over a period of five years as recommended in Accounting Standard - 14 - "Accounting for Amalgamations"

#### 1.6. INVENTORIES

Inventories are valued at cost or Net Realizable Value, whichever is less on FIFO method. Cost includes purchase price, taxes and other incidental expenses, wherever applicable.

#### 1.7. FOREIGN CURRENCY TRANSACTIONS

The transactions in foreign currency are accounted at the exchange rate prevailing on the date of transaction. Any exchange gains or losses arising out of the subsequent fluctuations are accounted for in the Profit & Loss account.

#### $1.8.$ **TAX ON INCOME**

Current tax are measured at the amounts expected to be paid using the applicable tax rates and tax laws. Deferred tax assets and liabilities are measured using tax rates and tax laws that have been enacted or substantively enacted by the balance sheet date. The effect on deferred tax assets and liabilities of a change in tax rates is recognized in the profit & loss account in the year of change. Deferred tax assets and deferred tax liabilities are recognized for the future tax consequences attributable to differences between the financial statements carrying amounts of existing assets and liabilities and their respective tax bases and operating loss carry forwards.

#### 1.9 INVESTMENTS

Investments are classified into Long term and Current Investment based on the intent of the management at the time of the acquisition. Long term investments are stated at cost less provision, if any, for diminution in value of such investment other than temporary diminution. Current investments are stated at lower of cost or fair value.

#### 1.10 EARNING PER SHARE

Basic Earning per share is computed using Weighted Average Number of Equity Share Outstanding during the year. Diluted Earning per share is computed using weighted Average Number of Equity and Dilutive Equity equivalent share outstanding during the year end.

#### 1.11 RETIREMENT BENEFITS

- i) Company's contribution paid/payable during the year to provident fund, are charged to Profit & Loss Account.
- ii) Leave Encashment and Gratuity are defined benefit plans. The Company has provided for the liability at the year end as per provisions of respective Act(s).

![](_page_32_Picture_1.jpeg)

![](_page_32_Picture_314.jpeg)

#### a) RIGHTS, PREFERENCE AND RESTRICTIONS

The company has only one class of shares referred to as equity shares having a par value of Rs.10/- each. Holder of equity shares is entitled to one vote per share.

#### **b) THE RECONCILIATION OF NUMBER OF EQUITY SHARES OUTSTANDING AND AMOUNT OF SHARE CAPITAL IS SET OUT BELOW:**

![](_page_32_Picture_315.jpeg)

#### $c)$ The details of shareholder holding more than 5% shares is set out below :

![](_page_32_Picture_316.jpeg)

![](_page_33_Picture_377.jpeg)

# **2.5 FIXED ASSETS** (Amount in Rs.)

![](_page_33_Picture_378.jpeg)

Note : Deletion/adjustments consists of assets written off during the year

![](_page_34_Picture_332.jpeg)

![](_page_35_Picture_13.jpeg)

# NOTES FORMING PART OF THE FINANCIAL STATEMENTS

![](_page_36_Picture_79.jpeg)

(Rs. In Lacs)

No. of Shares

180,000

28,000

9,200

8,600

3,127

**PARTICULARAS** For the Year **Previous Year** Loss for the year (Rs. In Lacs)  $(17.27)$  $(98.18)$ Weighted Average number of equity shares (nos.) 49,148,498 49,148,498 Nominal value of equity share (Rs.)  $10$  $10\,$ Earning per Share (basic & diluted)  $(0.04)$  $(0.20)$ 

Description

2.16 Basic and Diluted Earnings per Share pursuant to Accounting Standard-20:

Jaiprakash Power Ventures Limited

Jaiprakash Associates Limited Jindal Poly Films Limited

Sterlite Technologies Limited

India Glycols Limited

![](_page_37_Picture_1.jpeg)

#### 2.17 Amount paid / payable to Auditors:

![](_page_37_Picture_104.jpeg)

#### 2.18 RELATED PARTY TRANSACTIONS

As per the Accounting Standard -18 "Related Party Disclosures", issued by the Institute of Chartered Accountants of India. The related parties of the Company as on 31.03.2015 are as follows:

#### a) Associates

**Network Capital Partners** 

#### b) Key Management Personnel

Mr. Ashok Kumar: C.F.O

Mr. Vikas Jain: DGM - Corporate Affairs & Company Secretary

c) Companies controlled by key management personnel with whom transactions have taken Place during the year Sadhna Dials Private Limited  $(Re \text{ In } L$ 

![](_page_37_Picture_105.jpeg)

- Fixed Deposit with Bank Amount of Rs. 1,253/- is Pledged for Bank Guarantee for Sale Tax Authority. 2.19
- $2.20$ As on 01/04/2014 the Company was holding 12,15,505 Equity shares and 5,50,000 Preference Shares of Kaizen Lifestyle Products Private Limited having a book value of Rs. 21,46,24,915 and Rs. 5,50,00,000 respectively.

Pursuant to Scheme of arrangement duly approved by the Hon'ble High Court of Delhi vide order dated 30th September 2014, Kaizen Lifestyle Products Private Limited, Uninet Infra Technologies Private Limited, Uninet Strategic Management Ltd have been amalgamated with Victor Financial Consultants Private Limited.

Consequently the company has been allotted 1 Equity Shares of Rs. 10 each of Victor Financial Consultants Private Limited (Presently Uninet Strategic Advisory Pvt. Ltd.) for every 1 Equity shares of Rs. 10 each, held in Kaizen Lifestyle Products Private Limited and 1 Non-cumulative optionally convertible preference share (OCPS) of Rs. 100 each of Victor Financial Consultants Private Limited (Presently Uninet Strategic Advisory Pvt. Ltd.) for every 1 Noncumulative optionally convertible preference share (OCPS) of Rs. 100 each, held in Kaizen Lifestyle Products Private Limited.

Accordingly 12,15,505 Equity Shares of Rs. 10 each and 5,50,000 Non-cumulative optionally convertible preference share (OCPS) of Rs. 100 each were allotted to the company in Victor Financial Consultants P Ltd (Presently Uninet Strategic Advisory Pvt. Ltd.) on 16/01/2015.

Name of Victor Financial Consultants Pvt Ltd was changed to Uninet Strategic Advisory Pvt Ltd w.e.f. 27th January 2015 with the approval of Registrar of Companies pursuant to Rule 29 of the Companies (Incorporation) Rules, 2014.

The Company has identified suppliers covered under the "Interest on delayed payment to small scale and Ancillary 2.21 undertaking Ordinance, 1992 promulgated on 23rd September, 1992 and has ascertained the Liability in this regard as NIL.

![](_page_38_Picture_1.jpeg)

- $2.22$ Provision for long term expenses and liabilities no longer required, have been written off amounting to Rs. 17,74,080/-
- Other current liabilities includes a sum of Rs. 3.25 Cr. due to a Company whose name appears in the Register maintained  $2.23$ under section 189 of the Companies Act, 2013, which is Interest free.

#### $2.24$ **SEGMENT REPORTING**

During the year under reference, Company's revenue from operations includes sale of securities, premium earned, mark to market and interest on fixed depsoit/others. There was no other business segment and therefore segment wise reporting as per AS - 17 issued by the Institute of Chartered Accountant of India is not relevant

### 2.25 DEFERRED TAX

The Company has substantial carried forward business losses and unabsorbed depreciation, therefore, it is unlikely to have taxable profits in near future, hence it is not considered necessary to create deferred tax assets in accordance with Accounting Standard-22 issued by the Institute of Chartered Accountants of India.

2.26 Previous Year's figures have been regrouped / rearranged wherever necessary.

As per our report of even date

For S. KAPOOR & ASSOCIATES **Chartered Accountants** 

For and On behalf of the Board of Directors

 $Sd$ /-**ASHOK SAWHNEY** Chairman

**AMAN SAWHNEY Manager & Director** 

 $Sd$ /-

 $Sd$ /-**ASHOK KUMAR C.F.O.** 

 $Sd$ /-**VIKAS JAIN Company Secretary** 

 $Sd$ /-**SANJAY KAPOOR PROPRIETOR** M. No. 82499

**Place: New Delhi** Date: 16.05.2015

![](_page_39_Picture_0.jpeg)

 $\sim$   $\sim$   $\sim$ 

# **NETWORK LIMITED**

W-39, Okhla Industrial Area, Phase II, New Delhi - 110020 Ph. 011-26389611, E-mail: network.limited@gmail.com Website: www.networklimited.net, CIN No L32209DL1989PLC034797

# **PROXY FORM**

![](_page_39_Picture_75.jpeg)

as my/our proxy to attend and vote (on a poll) for me/us and on my/our behalf at the  $26<sup>th</sup>$  Annual General Meeting of the Company, to be held on Monday 28<sup>th</sup> September 2015 at MPCU Shah Auditorium, Shree Gujrati Samaj Marg, Civil Lines, Delhi-110054 and at any adjournment thereof in respect of such resolutions as are indicated below:

- 1. To pass ordinary resolution for Adoption of Statement of Profit and Loss, Balance Sheet, Report of Board of Directors and Auditors for the year ended March 31, 2015.
- To pass ordinary resolution for Re-appointment of Mr. Ashok Swahney ( $DIN 00303519$ ) as a Director of the  $2.$ Company.
- To pass ordinary resolution for Re-appointment of Mr. AvinashChander Sharma (DIN 00438711) as a Director  $3.$ of the Company.
- 4. To pass ordinary resolution for Re appointment of M/s. S. Kapoor & Associates & Co., Chartered Accountants as Auditors.

![](_page_39_Picture_76.jpeg)

Note:

- This form of proxy in order to be effective should be duly completed and deposited at the Registered Office of the 1. Company, not less than 48 hours before the commencement of the Meeting.
- For the Resolutions and Notes, please refer to the Notice of the 26<sup>th</sup> Annual General Meeting. 2.